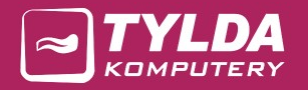

# AKTYWNY SAMORZĄD

Struktury danych osobowych (ogólna struktura bazy danych)

TYLDA Sp. z o.o. ul. Marszałka J. Piłsudskiego 1/17 37-200 Przeworsk

Adres do korespondencji: Tylda Sp. z o.o. I/Oddział Zielona Góra ul. Podgórna 43C 65-213 Zielona Góra

tel. 502 563 896 www.tylda.pl tylda@tylda.pl

wersja 2.2 2020.04.21

www.as.tylda.pl

# Spis treści

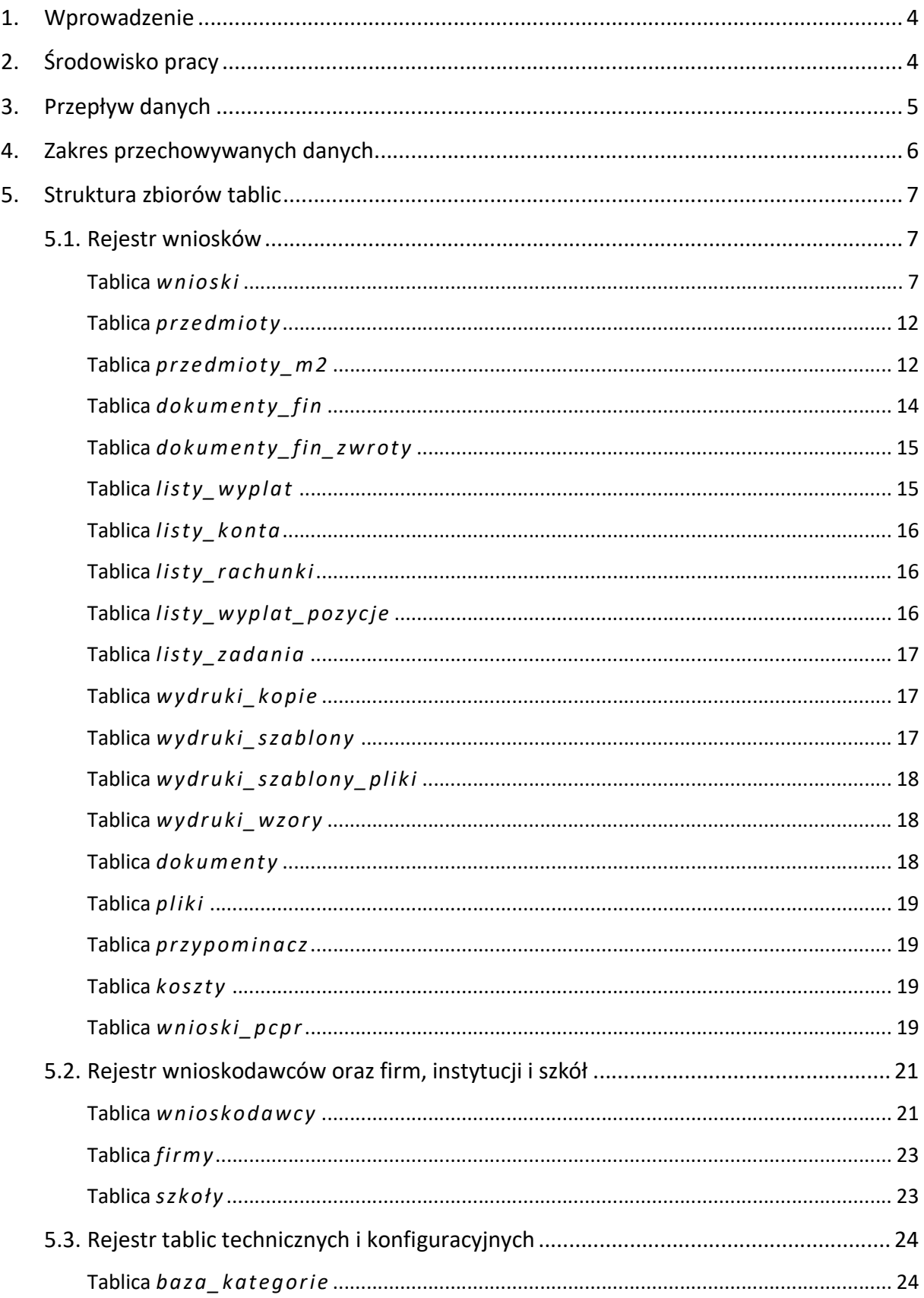

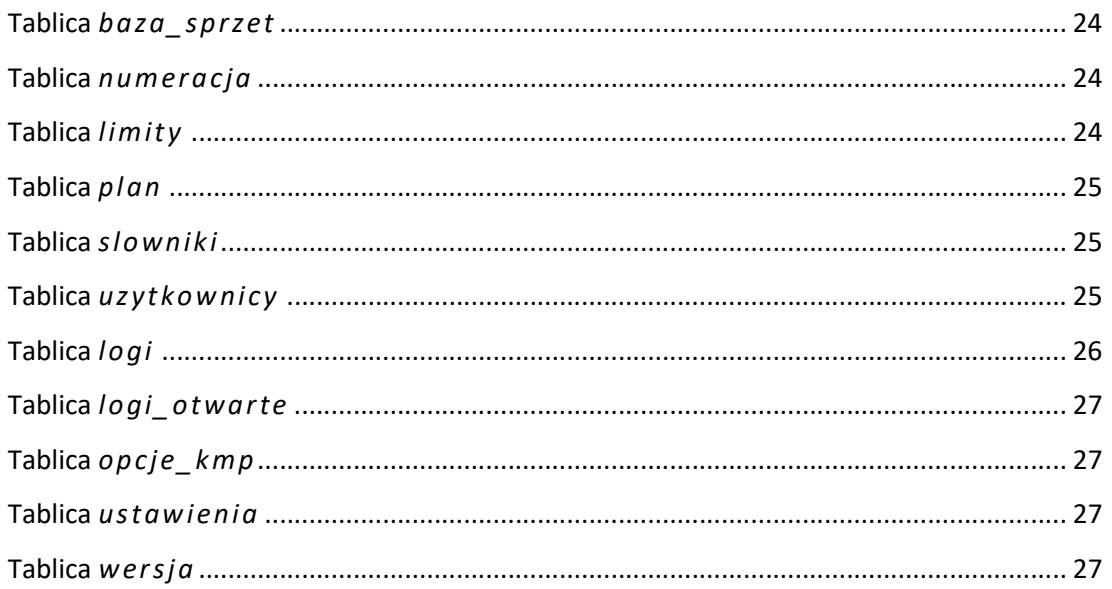

# 1. Wprowadzenie

Dokument dotyczy programu Aktywny samorząd (w wersji 2.6.4).

Zgodnie z załączonym art. 4 rozporządzenia Ministra Spraw Wewnętrznych i Administracji z dnia 29 kwietnia 2004 roku, w sprawie dokumentacji przetwarzania danych osobowych oraz warunków technicznych i organizacyjnych, jakim powinny odpowiadać urządzenia i systemy informatyczne służące do przetwarzania danych osobowych (Dz. U. Nr 100 poz. 1024), niniejszy dokument zawiera informacje w zakresie punktów 3 i 4 niniejszego artykułu.

- § 4. Polityka bezpieczeństwa, o której mowa w § 3 ust. 1, zawiera w szczególności:
- 1. wykaz budynków, pomieszczeń lub części pomieszczeń, tworzących obszar, w którym przetwarzane są dane osobowe;
- 2. wykaz zbiorów danych osobowych wraz ze wskazaniem programów zastosowanych do przetwarzania tych danych;
- 3. opis struktury zbiorów danych wskazujący zawartość poszczególnych pól informacyjnych i powiązania między nimi;
- 4. sposób przepływu danych pomiędzy poszczególnymi systemami;
- 5. określenie środków technicznych i organizacyjnych niezbędnych dla zapewnienia poufności, integralności i rozliczalności przetwarzanych danych.

# 2. Środowisko pracy

Aplikacja dostępna jest w wersji dla środowiska Microsoft Windows (wersja XP i późniejsze) i korzysta z bazy danych MySQL (w wersji 5.1.55).

Istnieje możliwość pracy programu w środowisku sieciowym.

# 3. Przepływ danych

Wszystkie dane (w tym także dane osobowe) wprowadzane są do programu za pomocą formatek ekranowych lub poprzez import z innych systemów informatycznych. Dodatkowo istnieje możliwość eksportu niektórych danych (w tym danych osobowych) do plików, na potrzeby innych systemów informatycznych.

Program posiada funkcję archiwizacji danych do pliku oraz przywracanie danych z kopii. Plik kopii zawiera wszystkie informacje z bazy danych.

Program umożliwia dodawanie, edycję oraz usuwanie danych.

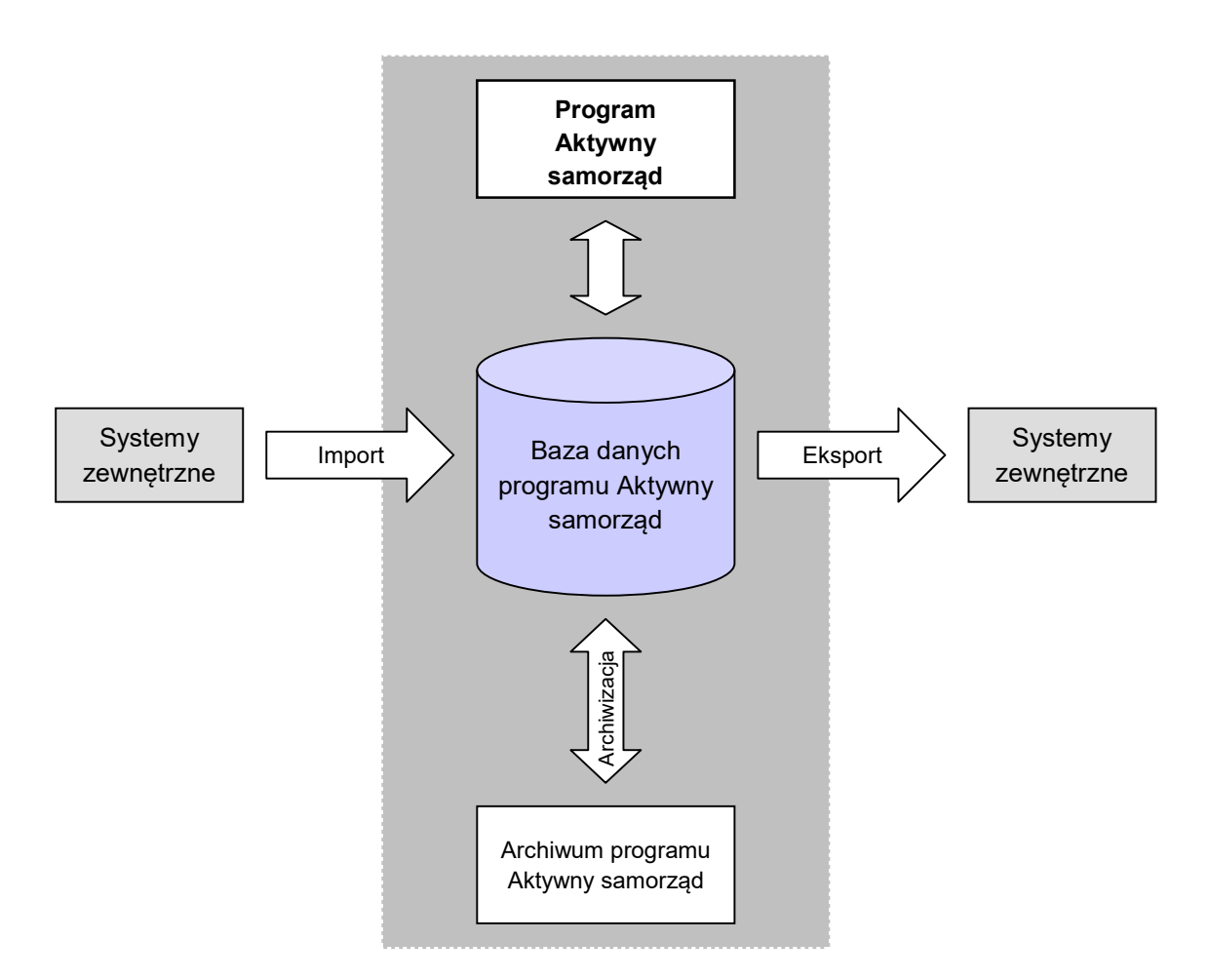

Rysunek 1. Przepływ danych.

# 4. Zakres przechowywanych danych

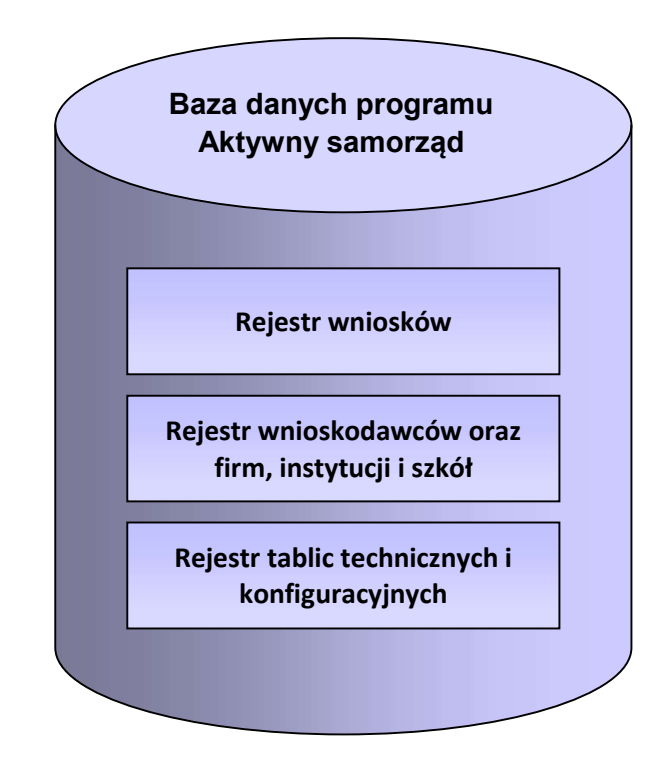

Ogólny schemat struktury bazy danych przedstawiony jest na Rysunku 2.

Rysunek 2. Struktura bazy danych.

#### Rejestr wniosków

Jest zbiorem tablic zawierających wykaz wniosków złożonych przez wnioskodawców. Rejestry te zawierają dane osobowe wnioskodawców, a także ich opiekunów (jeśli występują). Dodatkowo przechowywane są tu także informacje ściśle powiązane z wnioskami, takie jak: informacje o przyznanych dofinansowaniach, szablony oraz kopie drukowanych dokumentów. Informacje te są powiązane z wnioskami za pomocą identyfikatorów wniosków.

#### Rejestr wnioskodawców oraz firm, instytucji i szkół

Jest zbiorem tablic zawierających dane wnioskodawców oraz różnego rodzaju firm, instytucji i szkół. Dane te są wykorzystywane we wnioskach. Przechowywana jest tu także historia wszystkich wnioskodawców. Informacje historyczne powiązane są z właściwymi danymi za pomocą identyfikatorów wnioskodawców i wniosków.

#### Rejestr tablic technicznych i konfiguracyjnych

Tablice nie zawierają danych osobowych.

## 5. Struktura zbiorów tablic

Rozdział przedstawia szczegółową strukturę bazy danych, w tym danych osobowych przechowywanych w poszczególnych tabelach z uwzględnieniem powiązań między tymi danymi. Dla każdej tablicy przedstawiono wykaz pól, ich typ, wartość domyślną i opis.

Tablice zostały pogrupowane ze względu na ich przynależność do odpowiednich rejestrów opisanych w poprzednim punkcie.

## 5.1. Rejestr wniosków

#### Tablica *wnioski*

Tablica zawiera dane dotyczące wniosków.

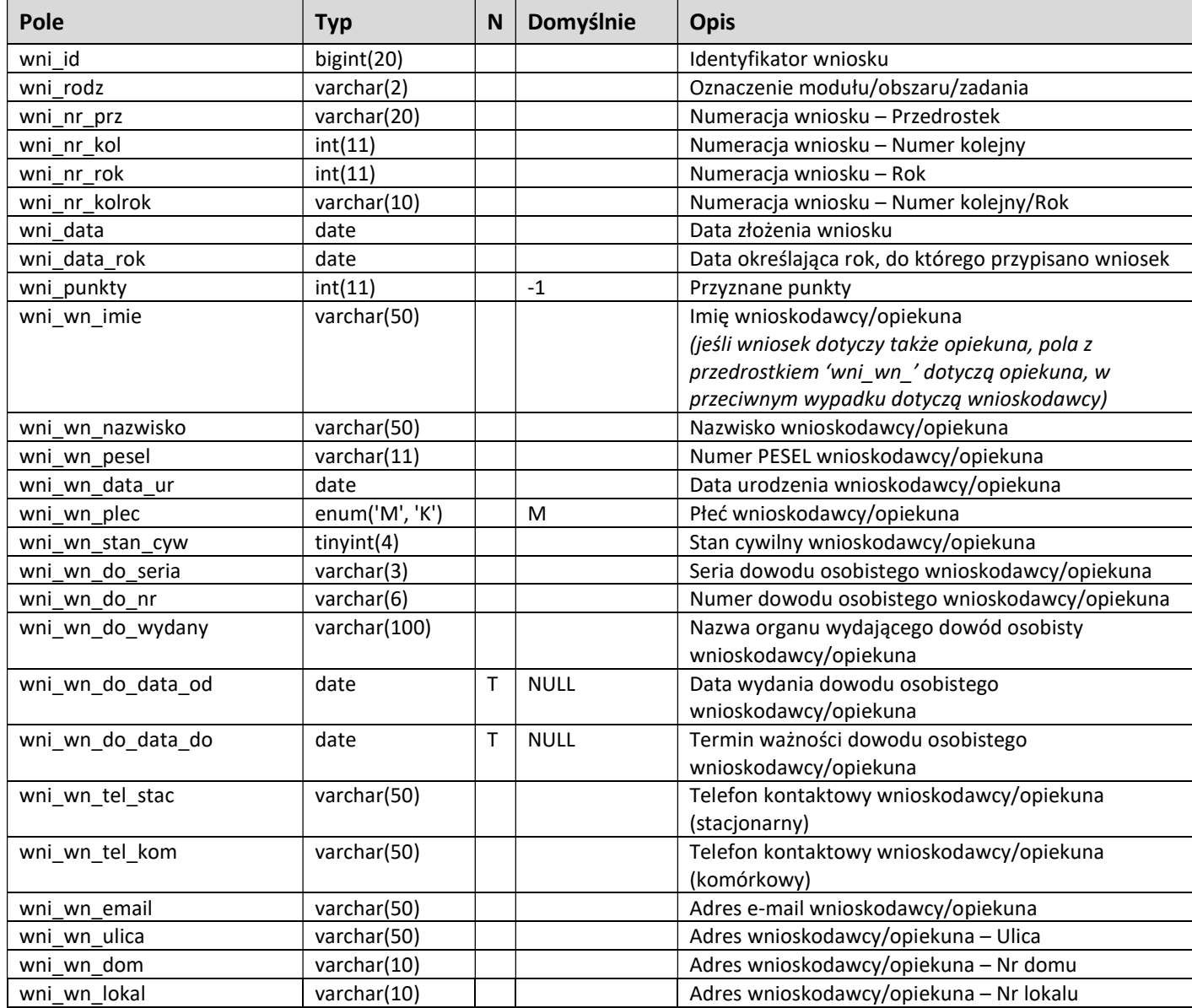

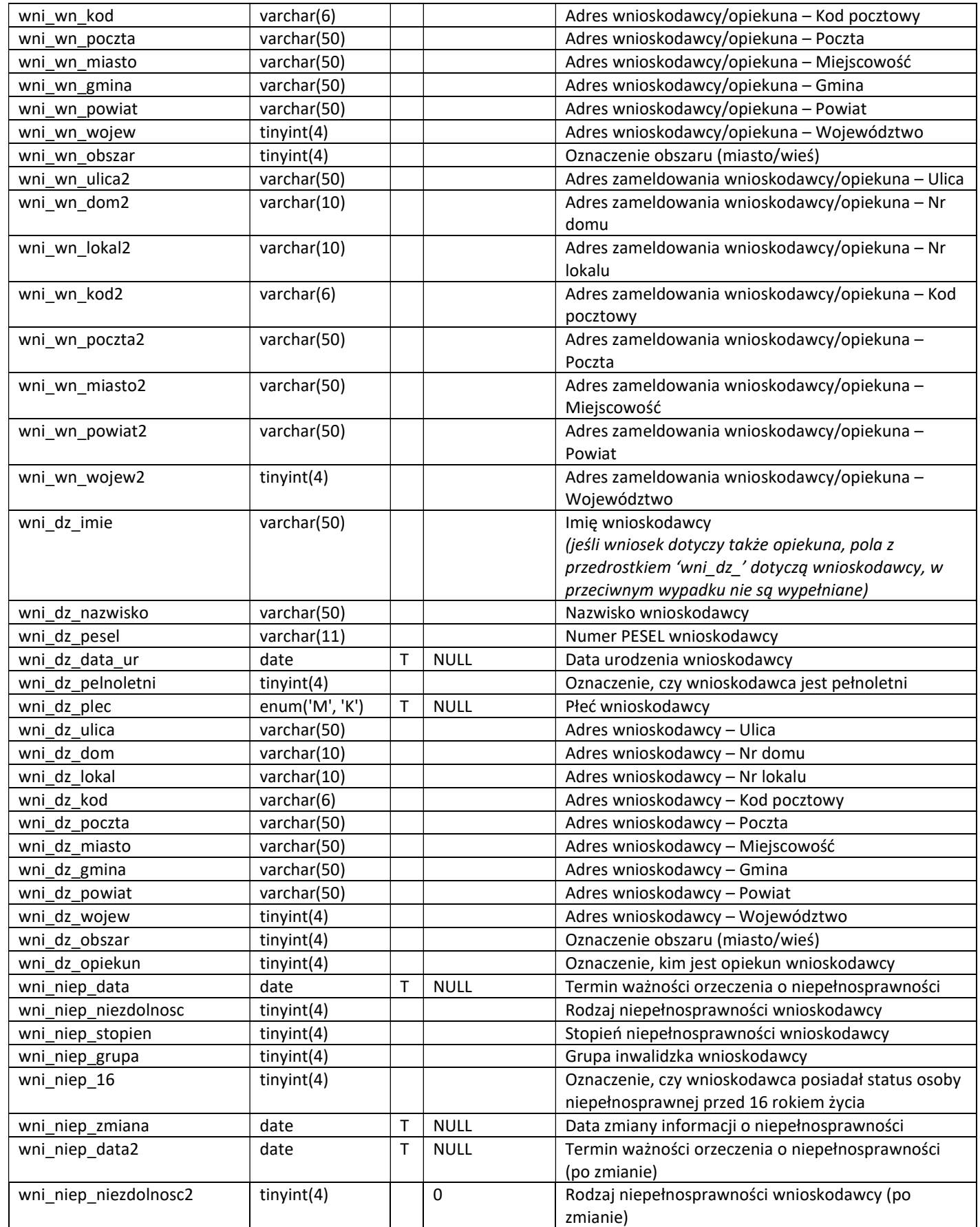

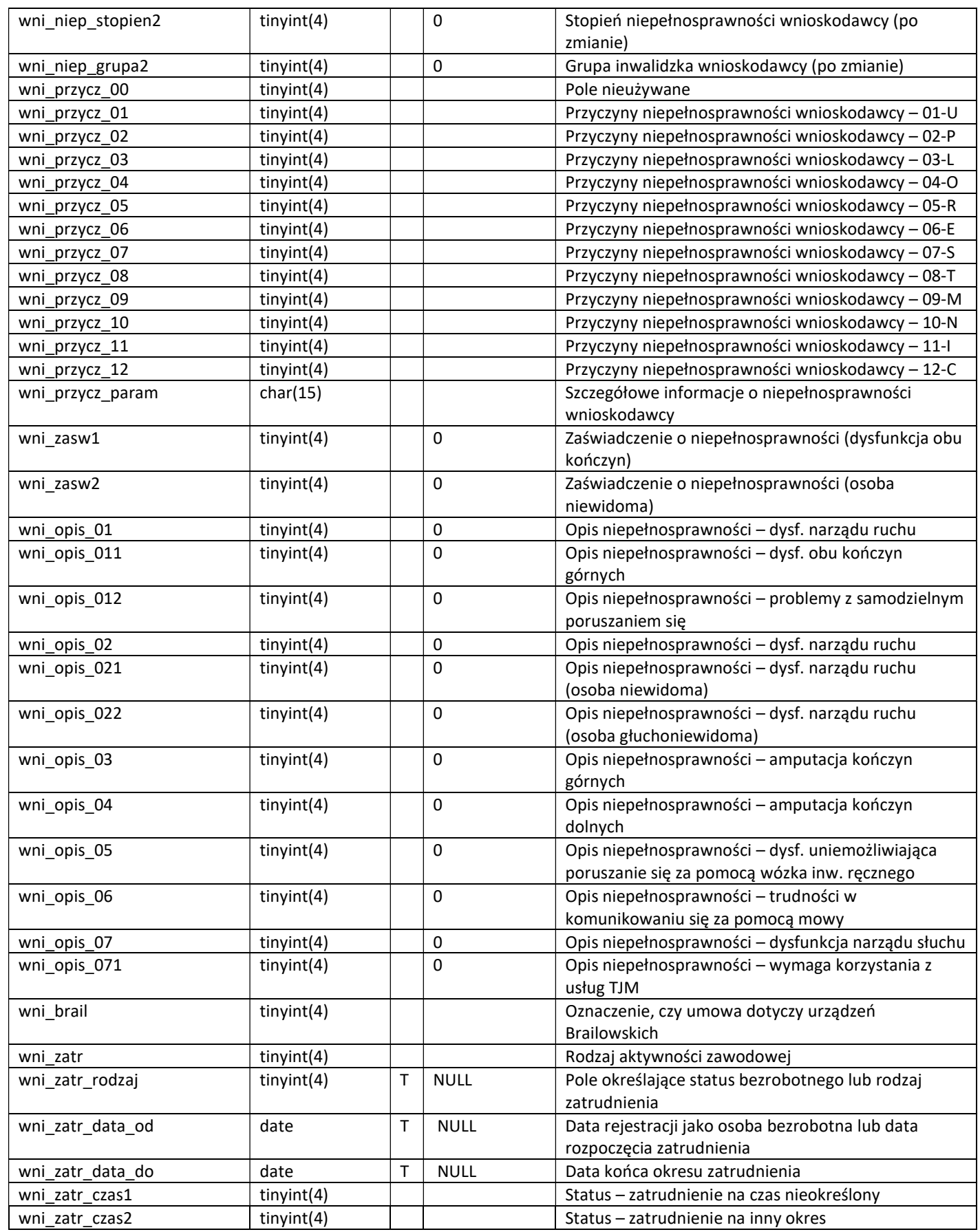

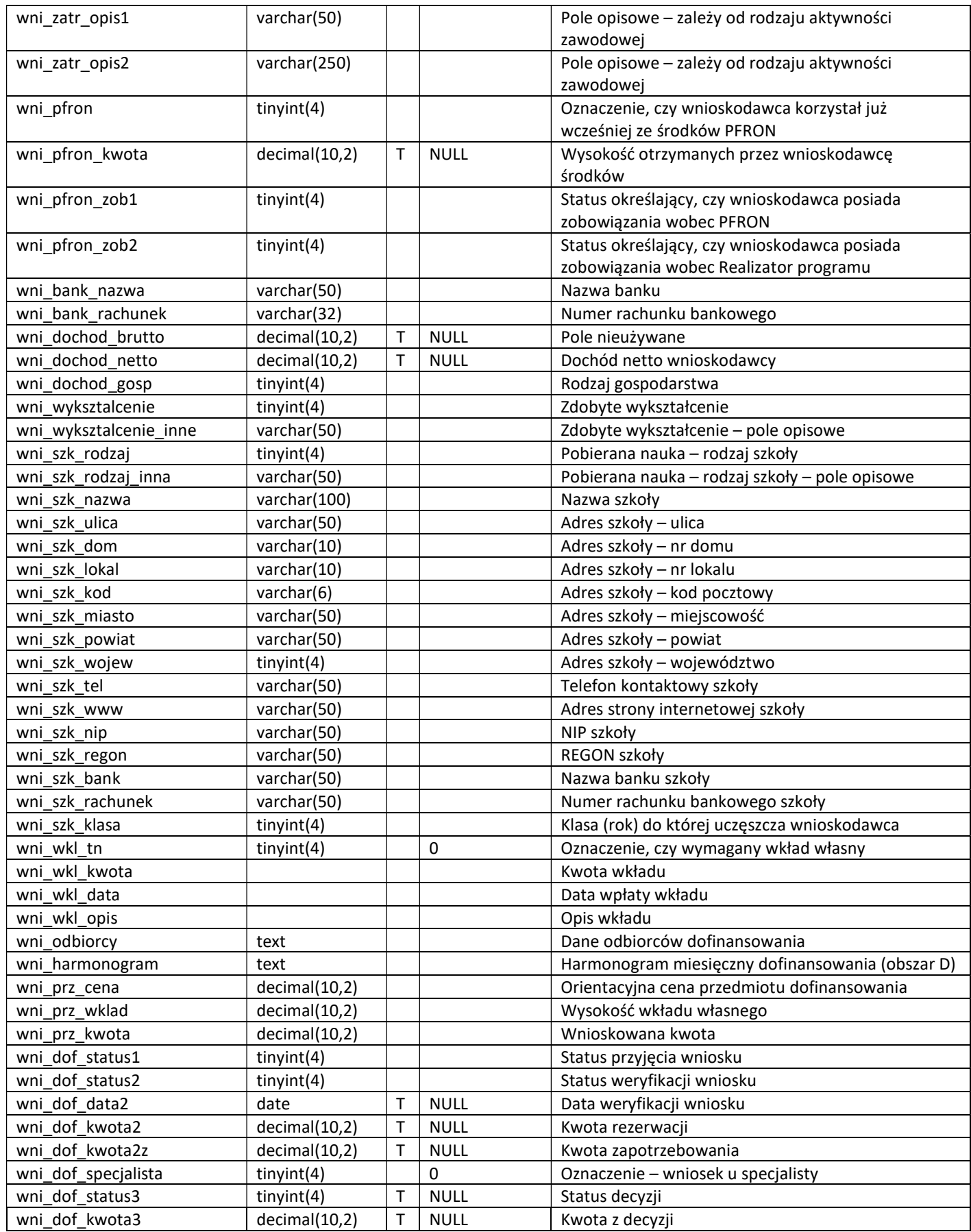

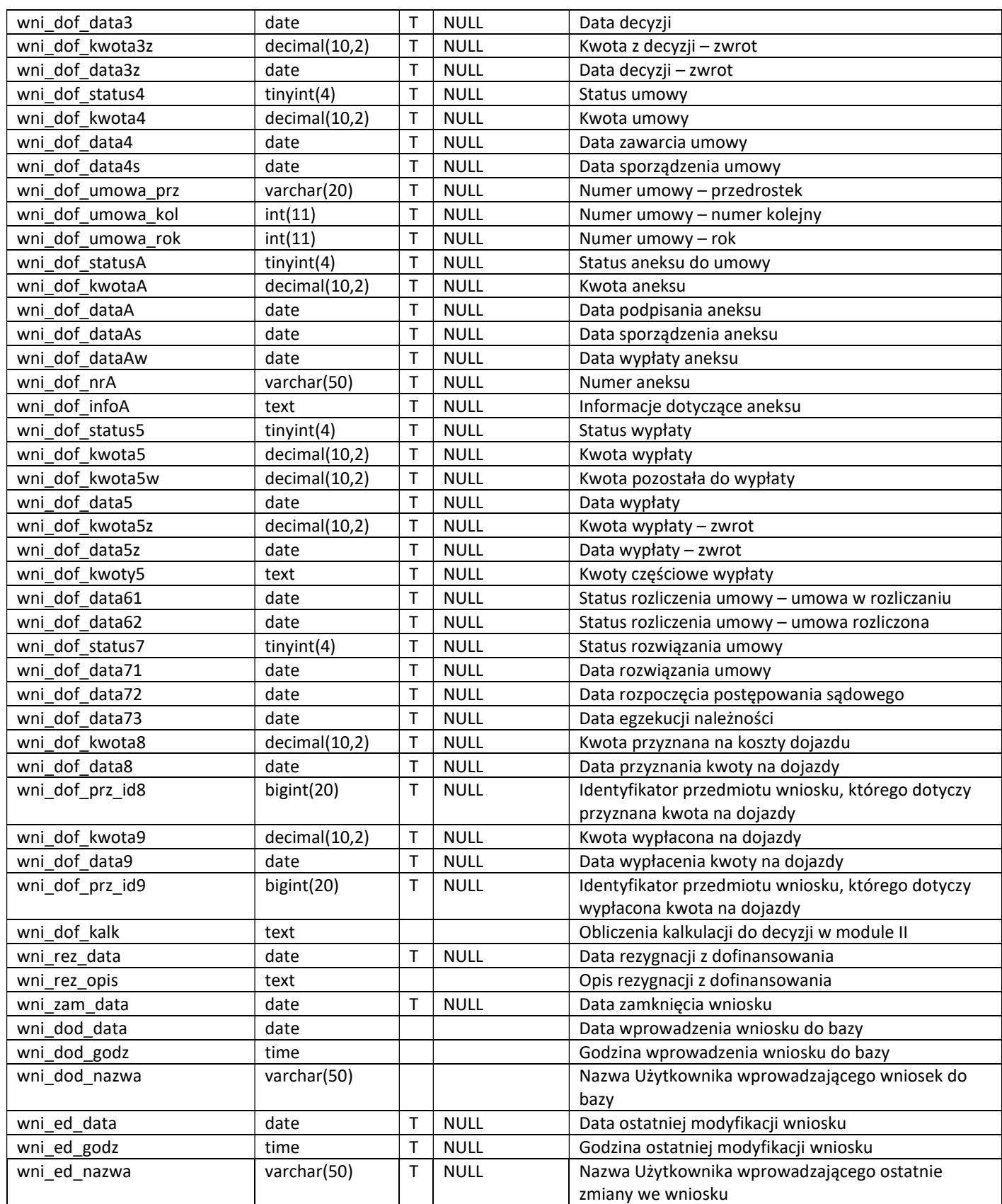

#### Tablica przedm io ty

Tablica zawiera dane dotyczące przedmiotów dofinansowania – Moduł I.

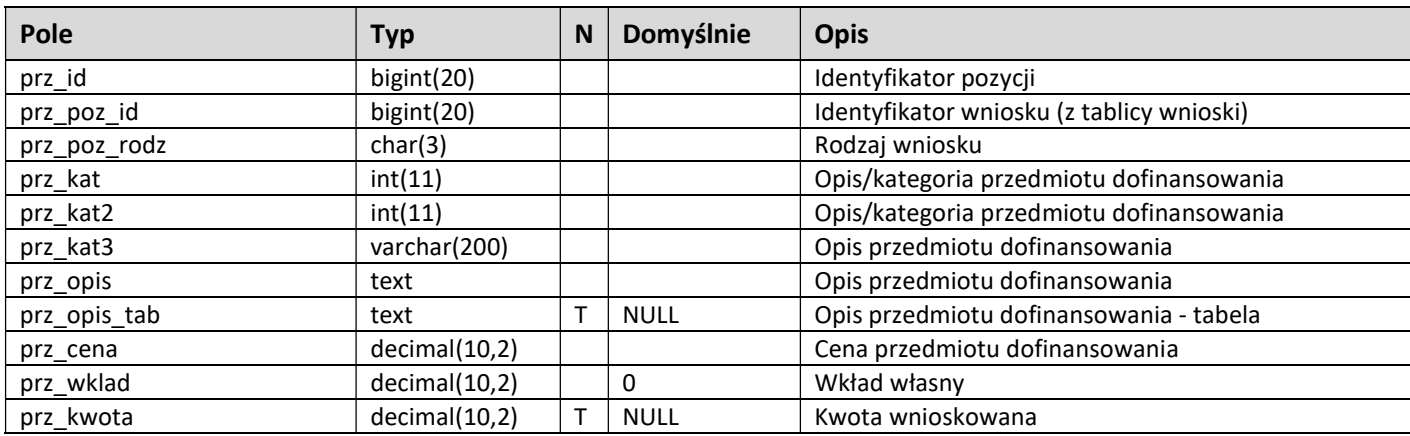

## Tablica przedmioty\_m2

Tablica zawiera dane dotyczące przedmiotów dofinansowania – Moduł II.

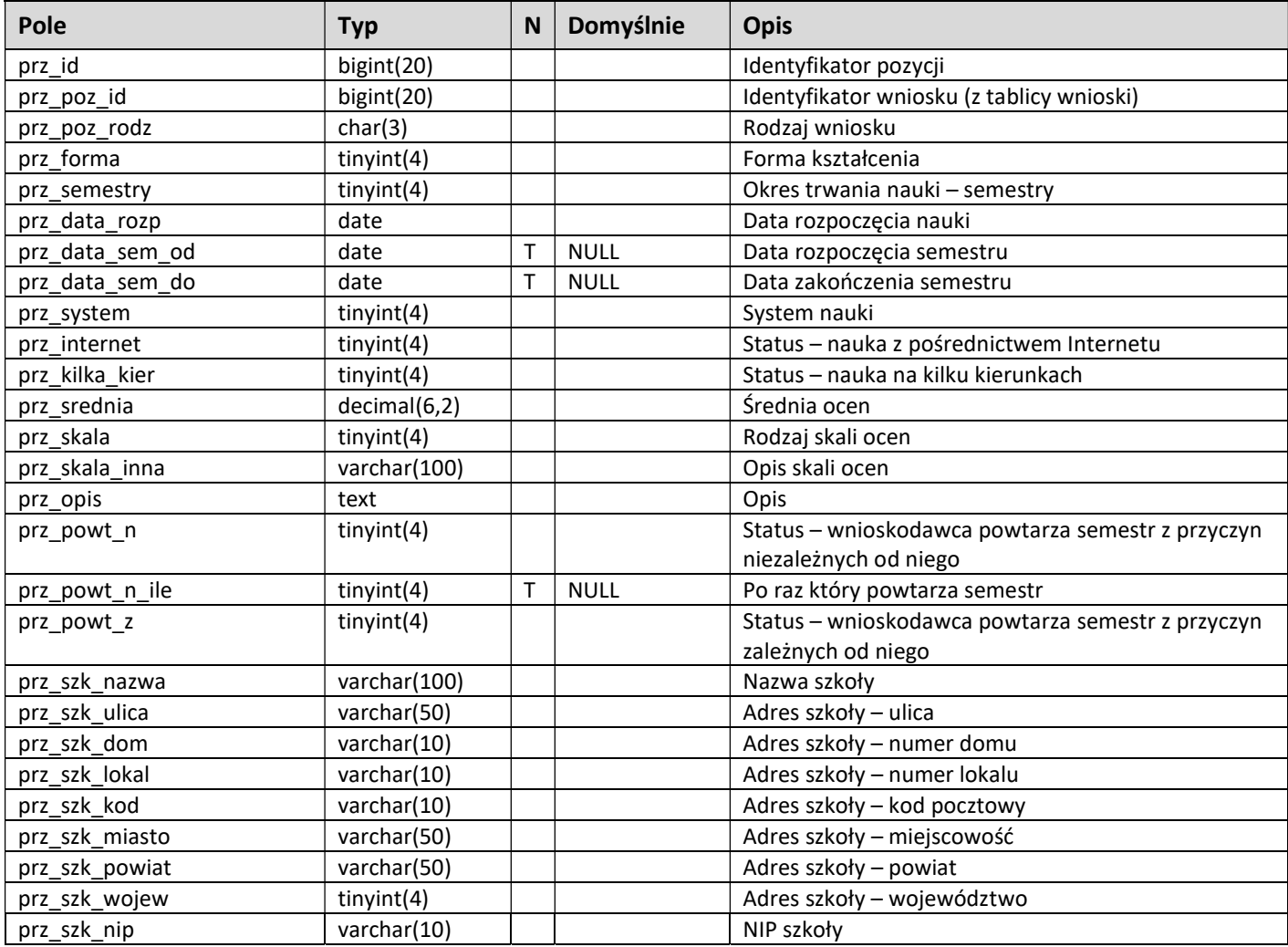

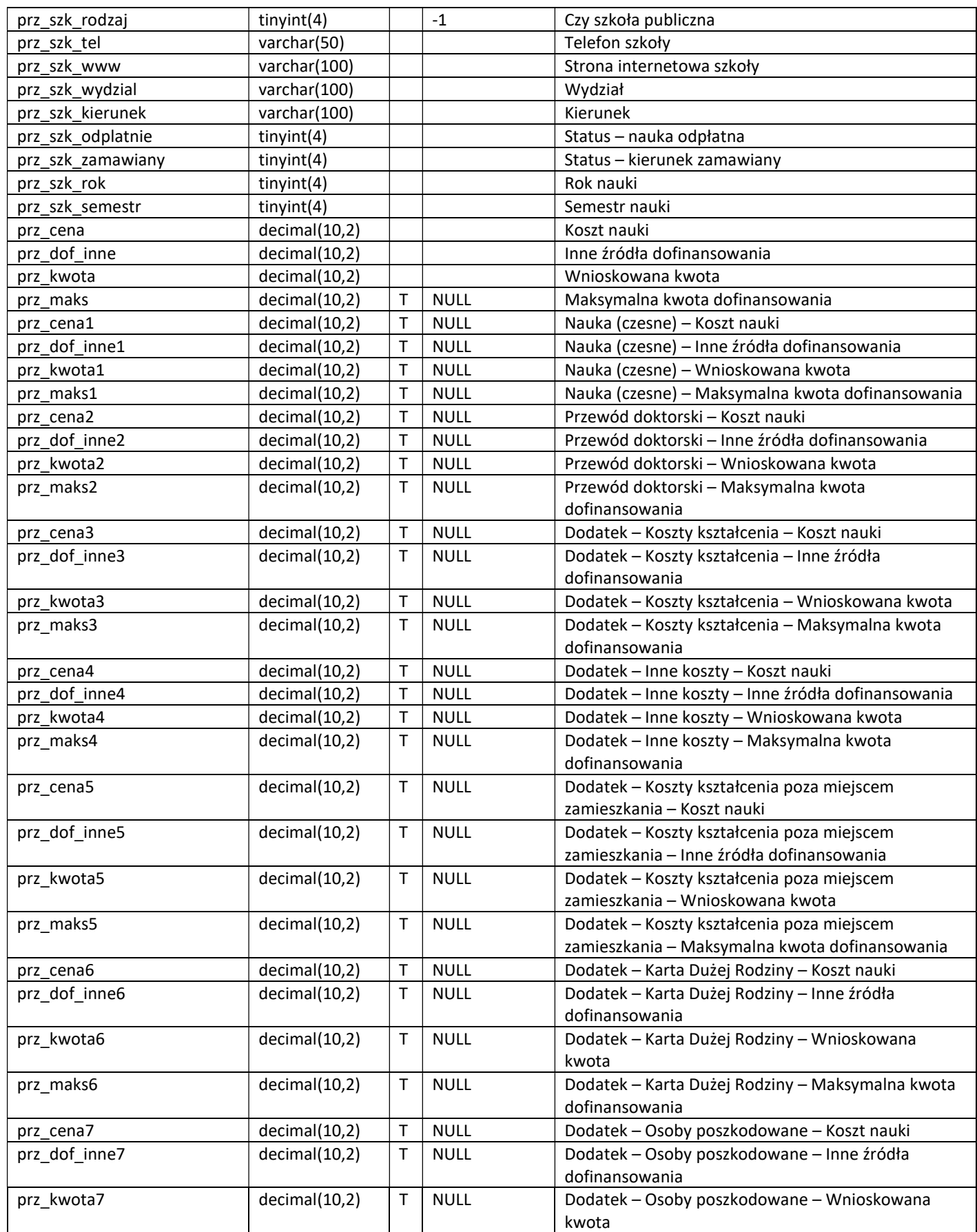

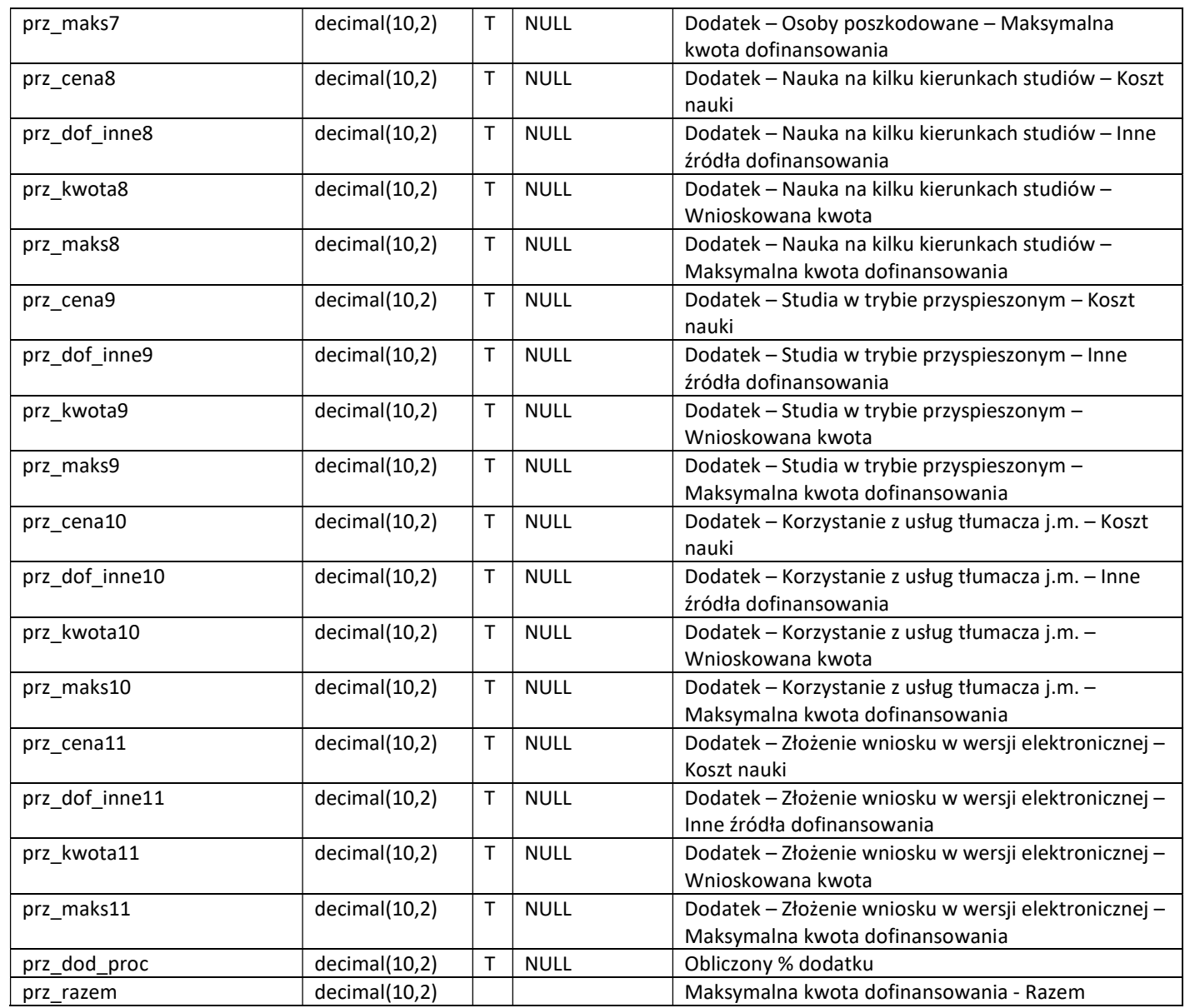

# Tablica dokumenty\_fin

Tablica zawiera dane dotyczące dokumentów finansowych.

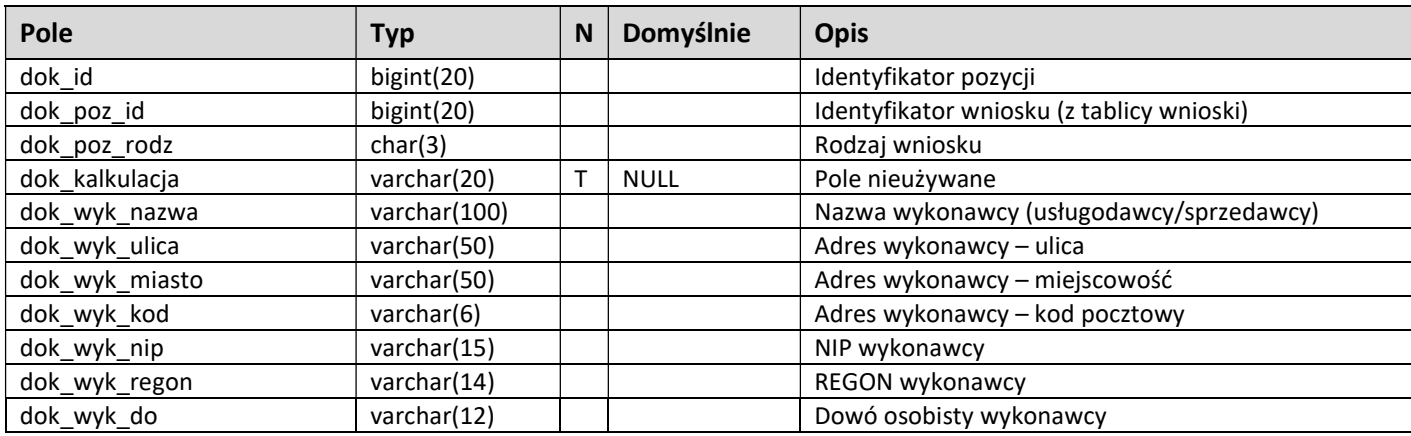

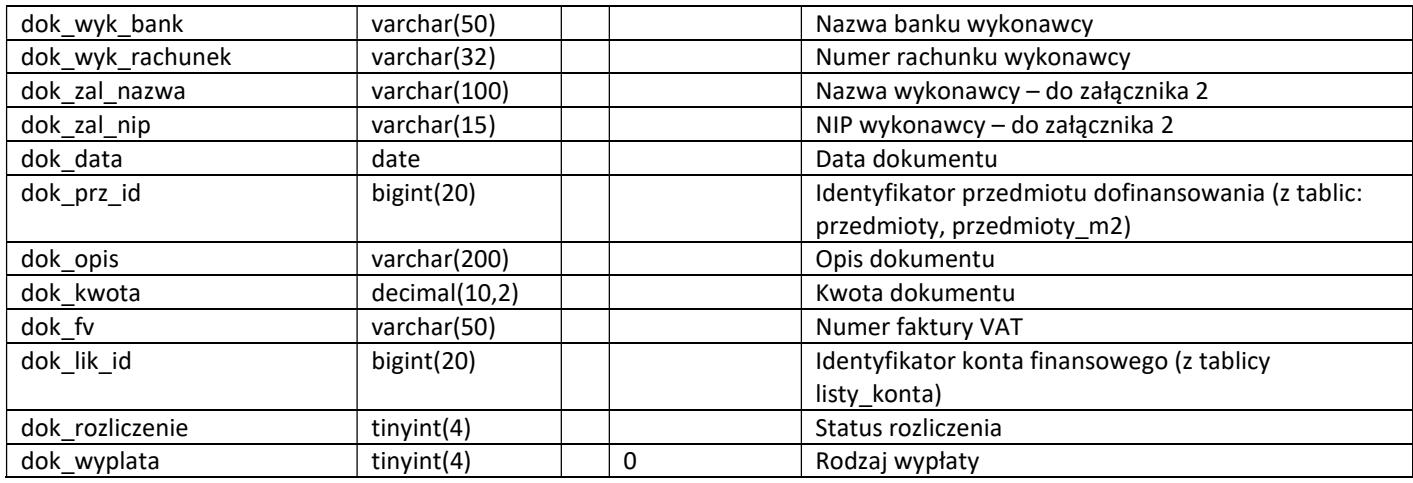

## Tablica dokumenty\_fin\_zwroty

Tablica zawiera dane dotyczące zwrotów.

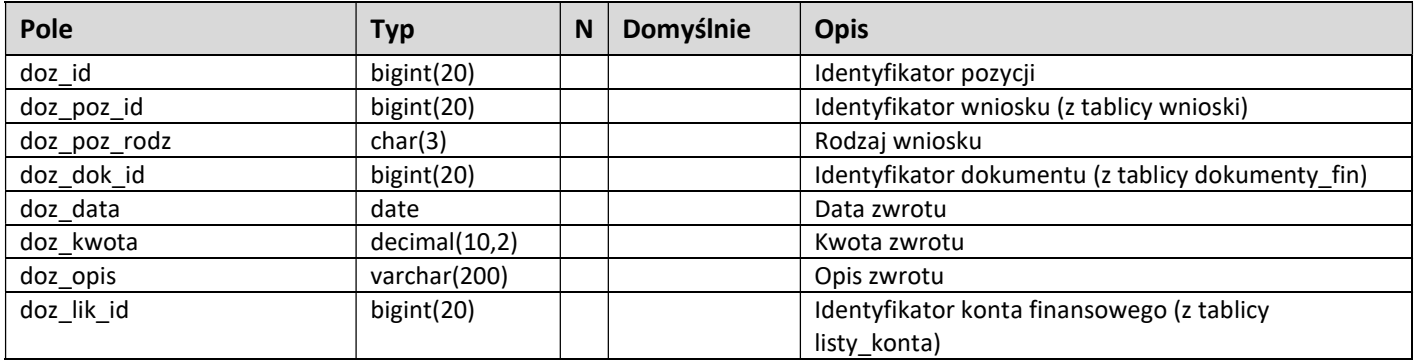

## Tablica listy\_wyplat

Tablica zawiera dane dotyczące list wypłat.

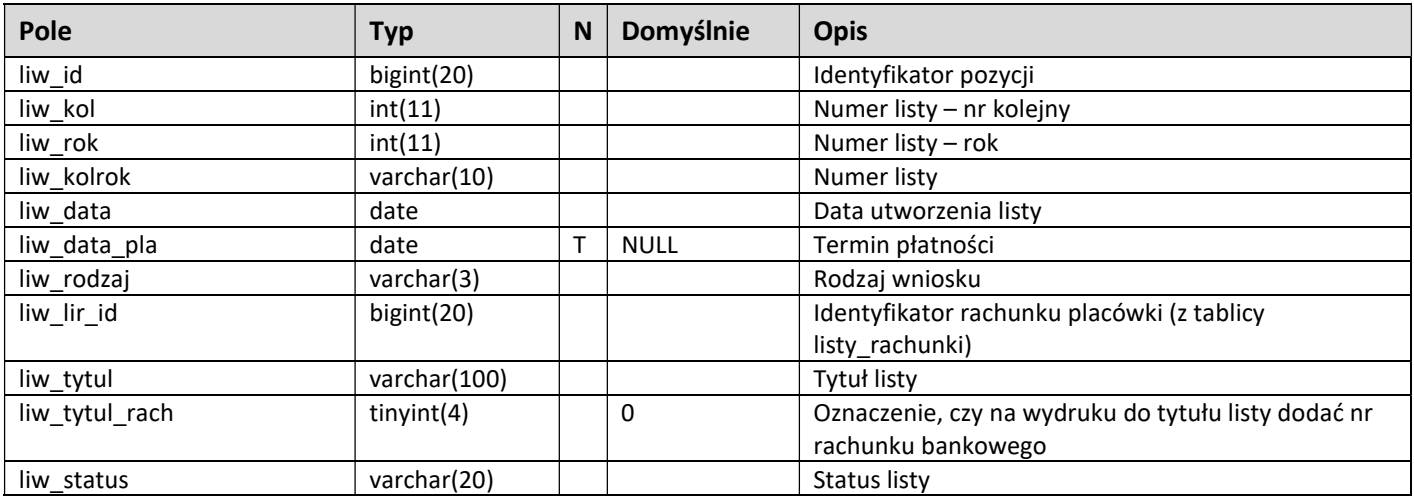

## Tablica listy\_konta

Tablica zawiera rejestr kont finansowych.

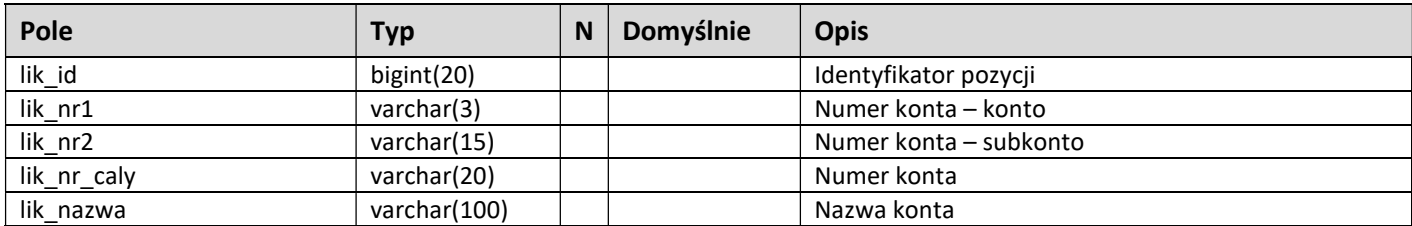

#### Tablica listy\_rachunki

Tablica zawiera rejestr rachunków placówki.

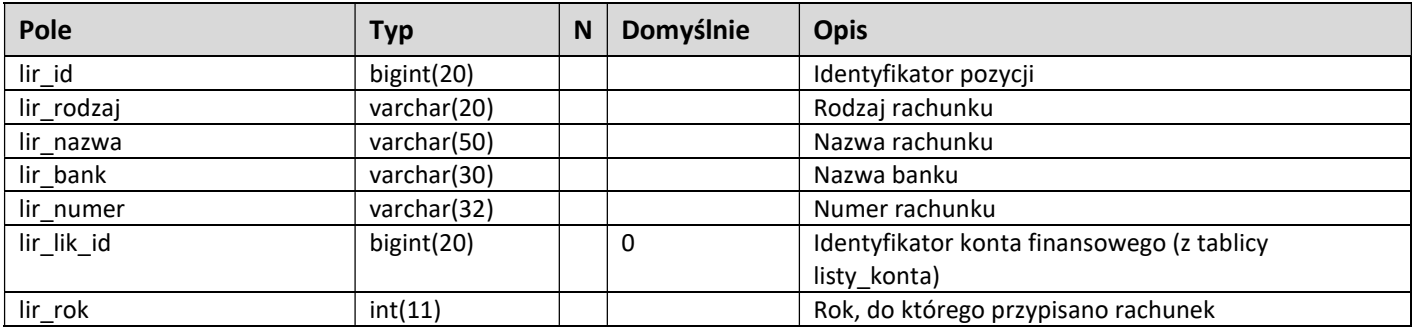

#### Tablica listy\_wyplat\_pozycje

Tablica zawiera dane dotyczące pozycji na listach wypłat.

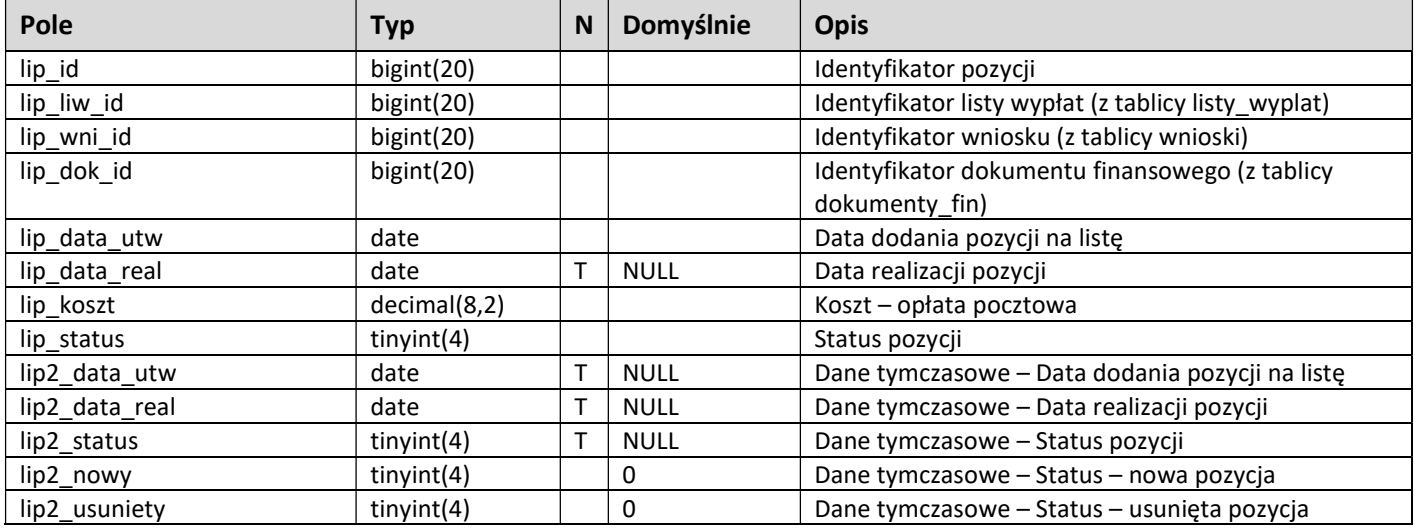

## Tablica listy\_zadania

Tablica zawiera rejestr zadań do list wypłat.

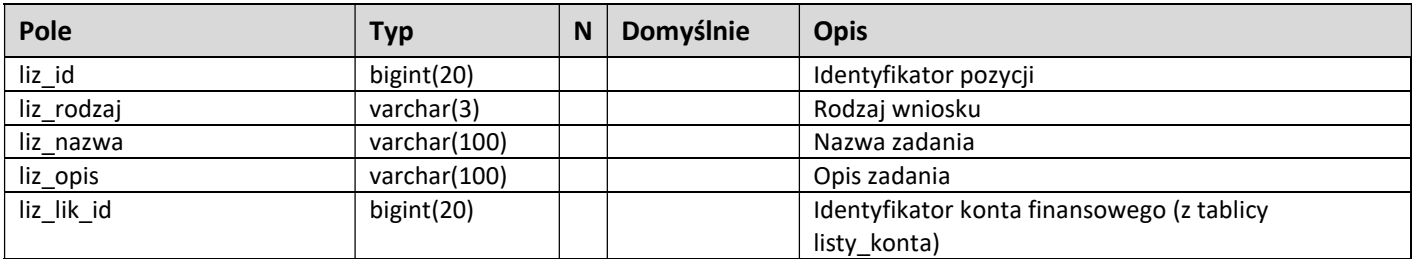

#### Tablica wydruki\_kopie

Tablica zawiera rejestr wydruków dokumentów.

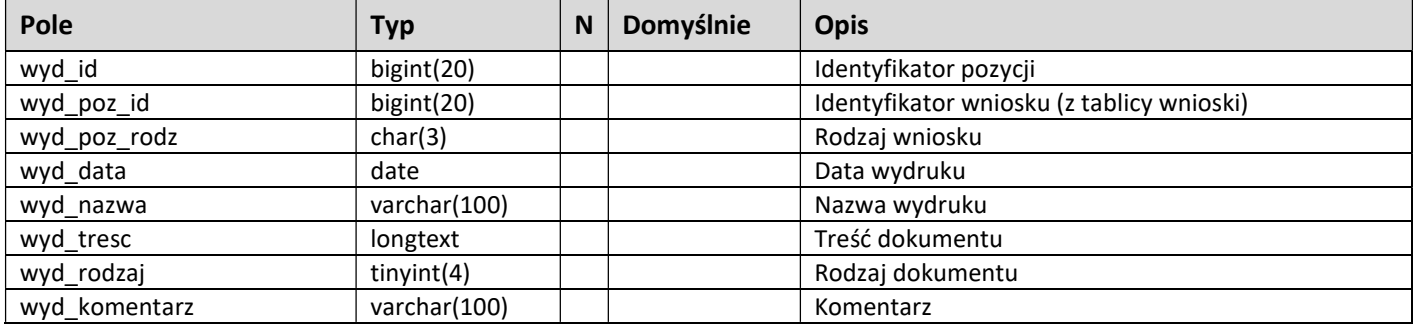

#### Tablica wydruki\_szablony

Tablica zawiera rejestr szablonów dokumentów.

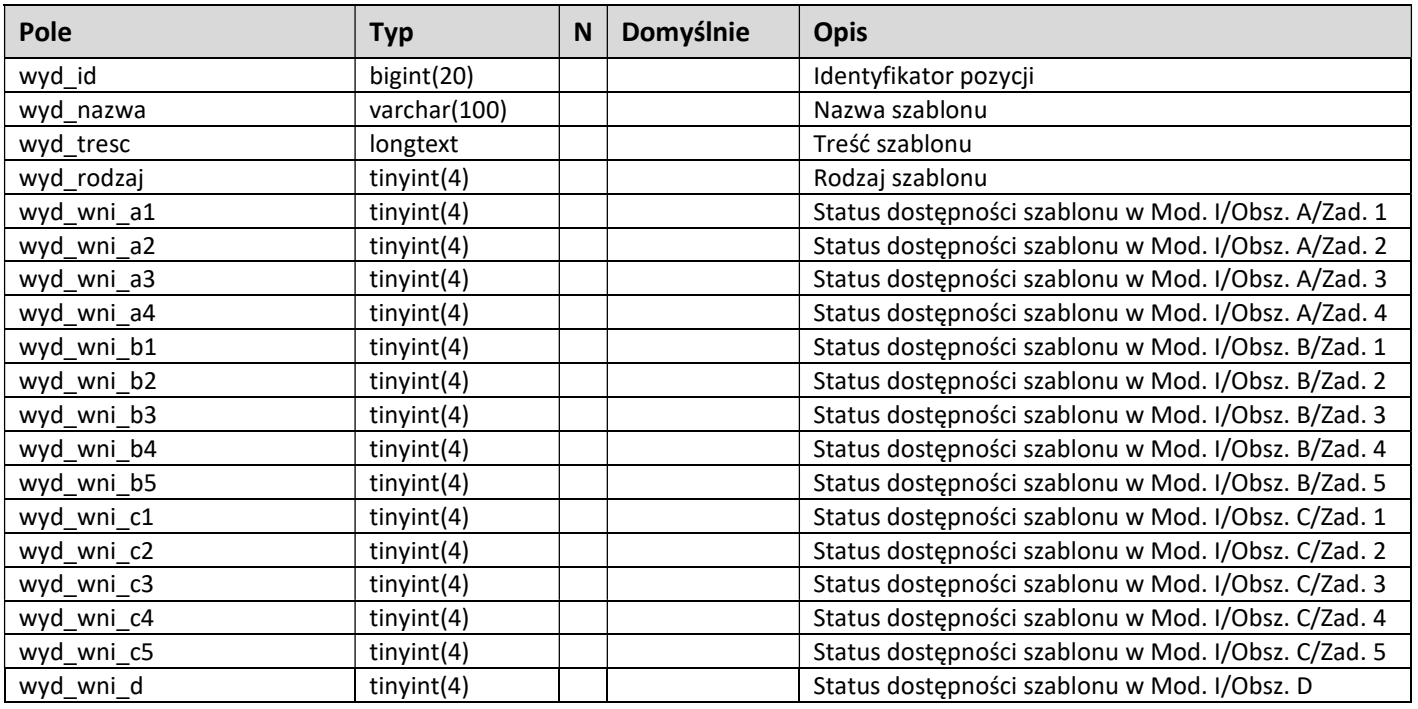

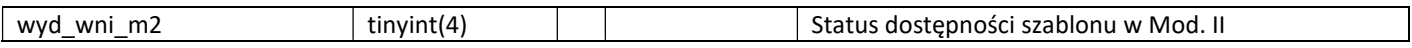

18

#### Tablica wydruki\_szablony\_pliki

Tablica zawiera rejestr szablonów dokumentów z plików programu MS Word.

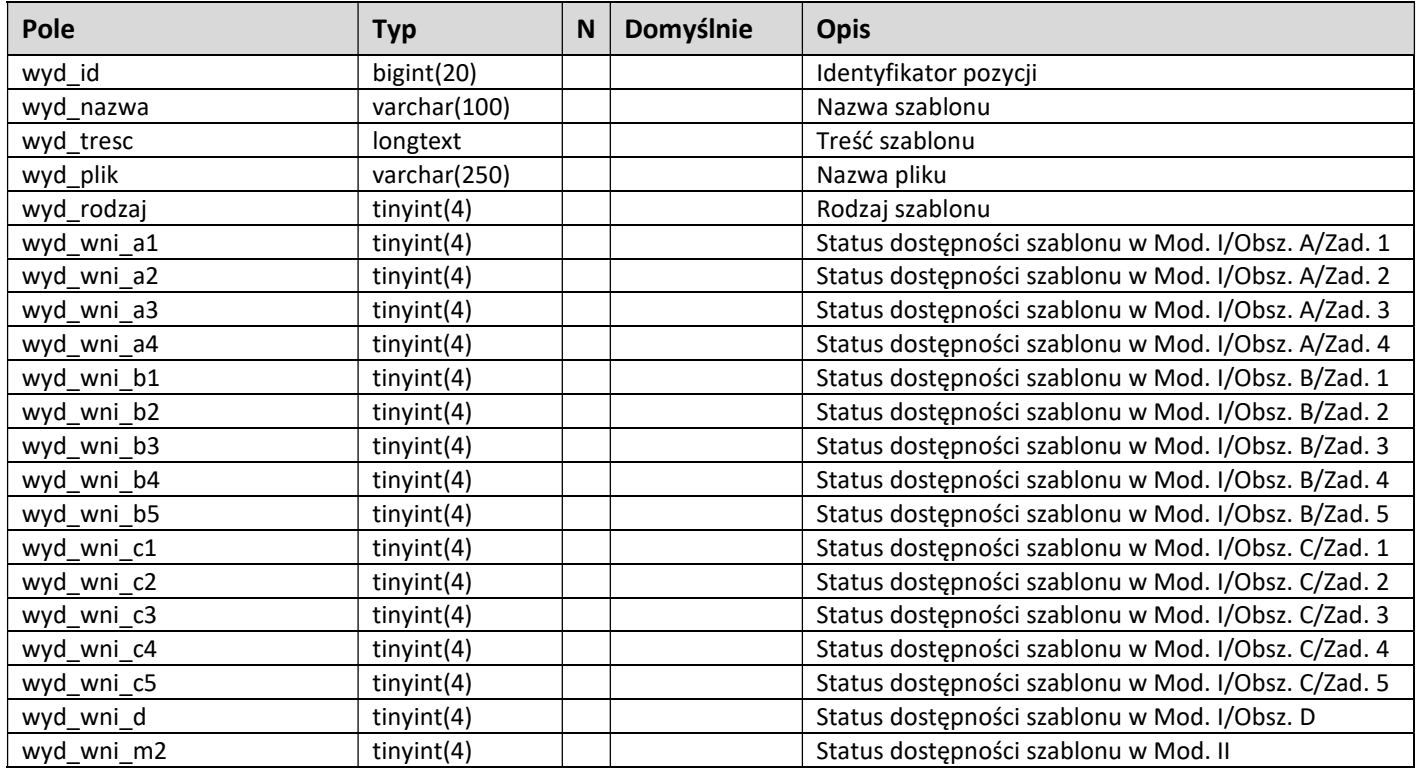

#### Tablica wydruki\_wzory

Tablica zawiera rejestr wzorów dokumentów.

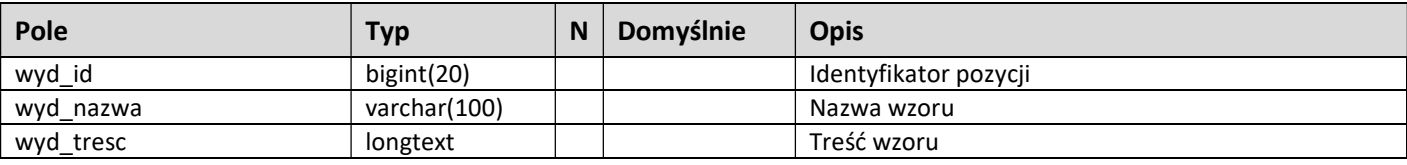

#### Tablica dokumenty

Tablica zawiera rejestr dokumentów załączanych do wniosków.

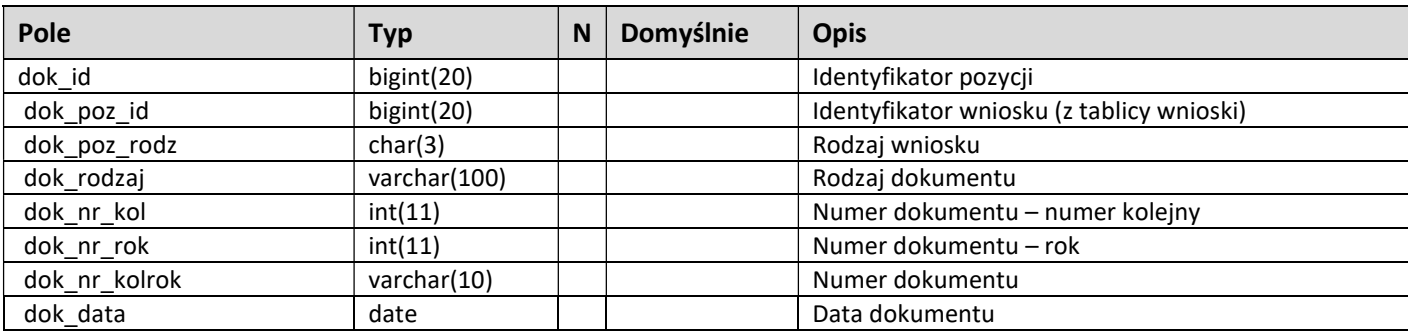

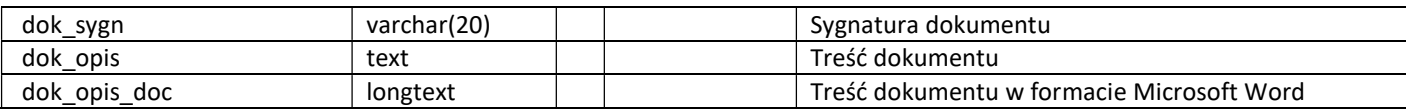

#### Tablica pliki

Tablica zawiera rejestr plików dołączanych np. do dokumentów.

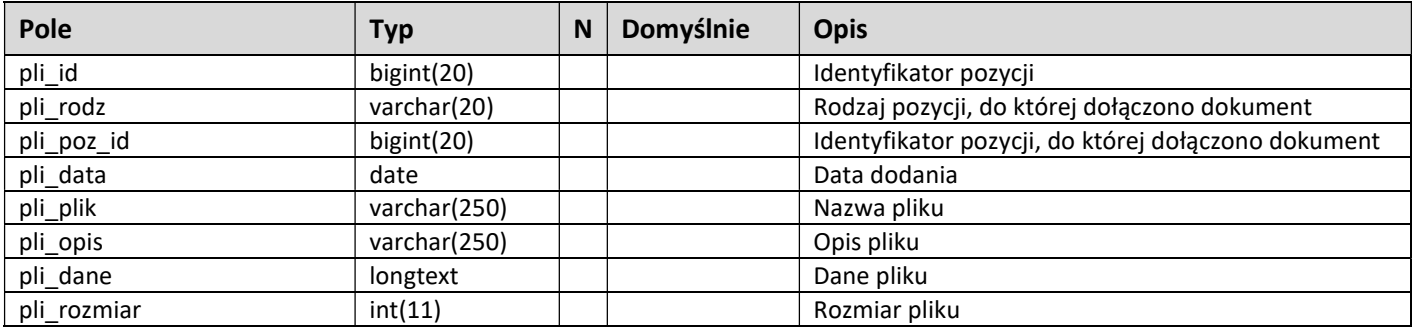

#### Tablica przypominacz

Tablica zawiera rejestr przypomnień we wnioskach.

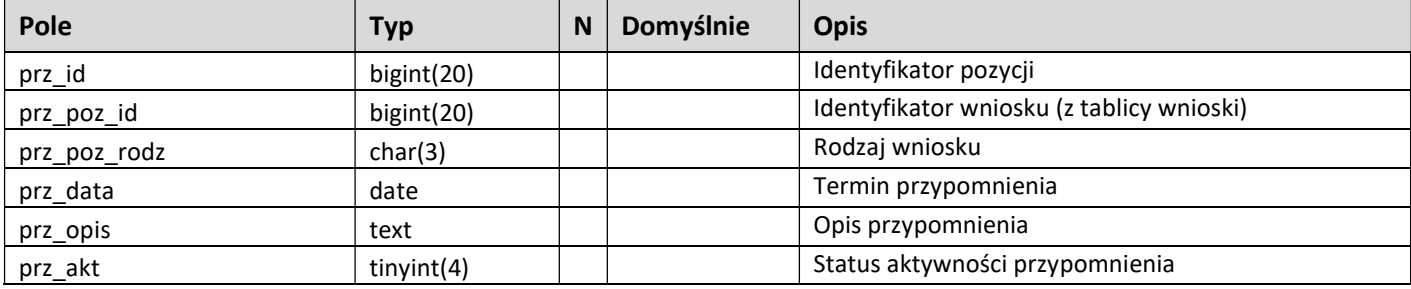

#### Tablica ko szty

Tablica zawiera rejestr kosztów realizacji projektu.

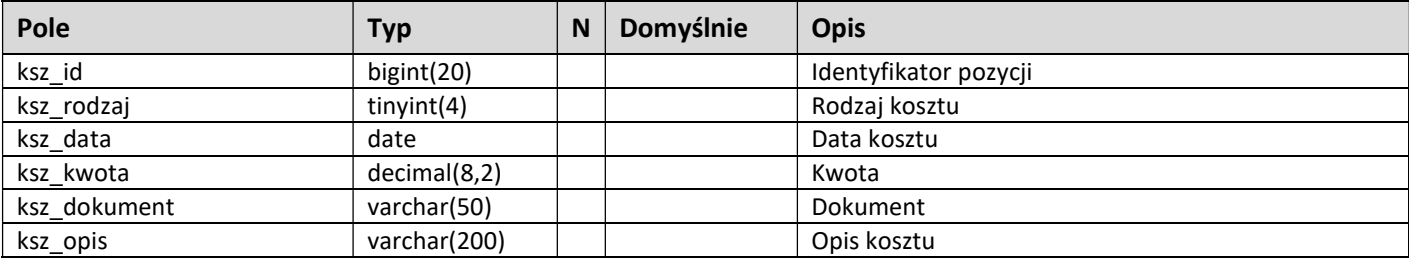

#### Tablica wnioski\_pcpr

Tablica zawiera rejestr wniosków zaimportowanych z programu PCPR.

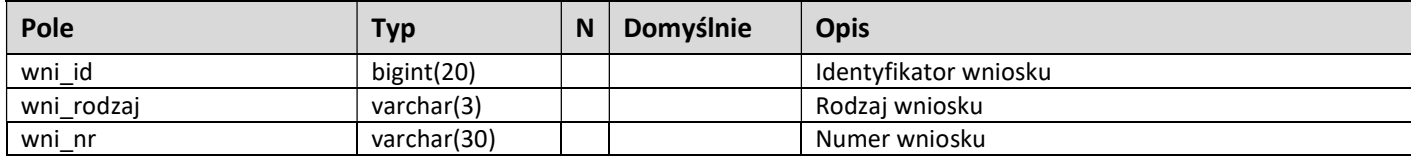

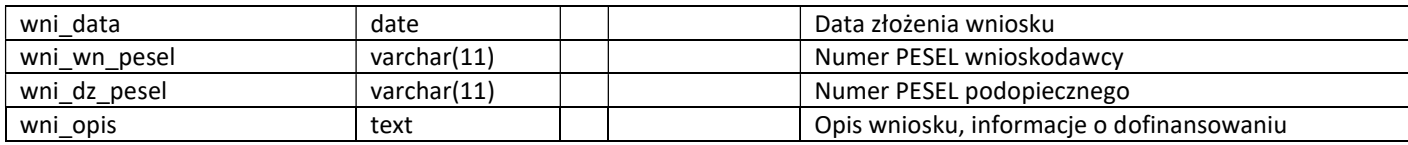

# 5.2. Rejestr wnioskodawców oraz firm, instytucji i szkół

## Tablica wnioskodawcy

Tablica zawiera dane dotyczące wnioskodawców.

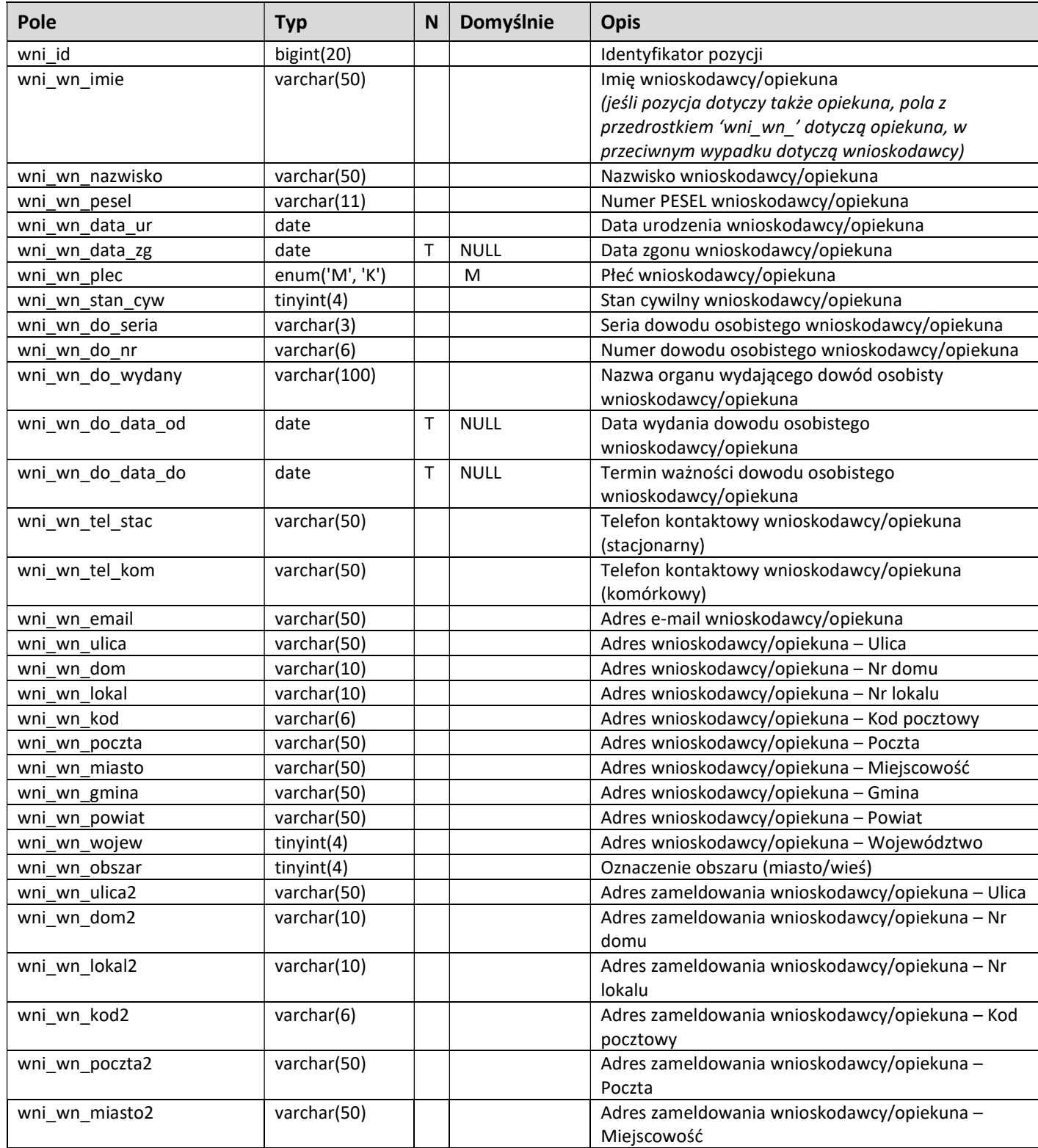

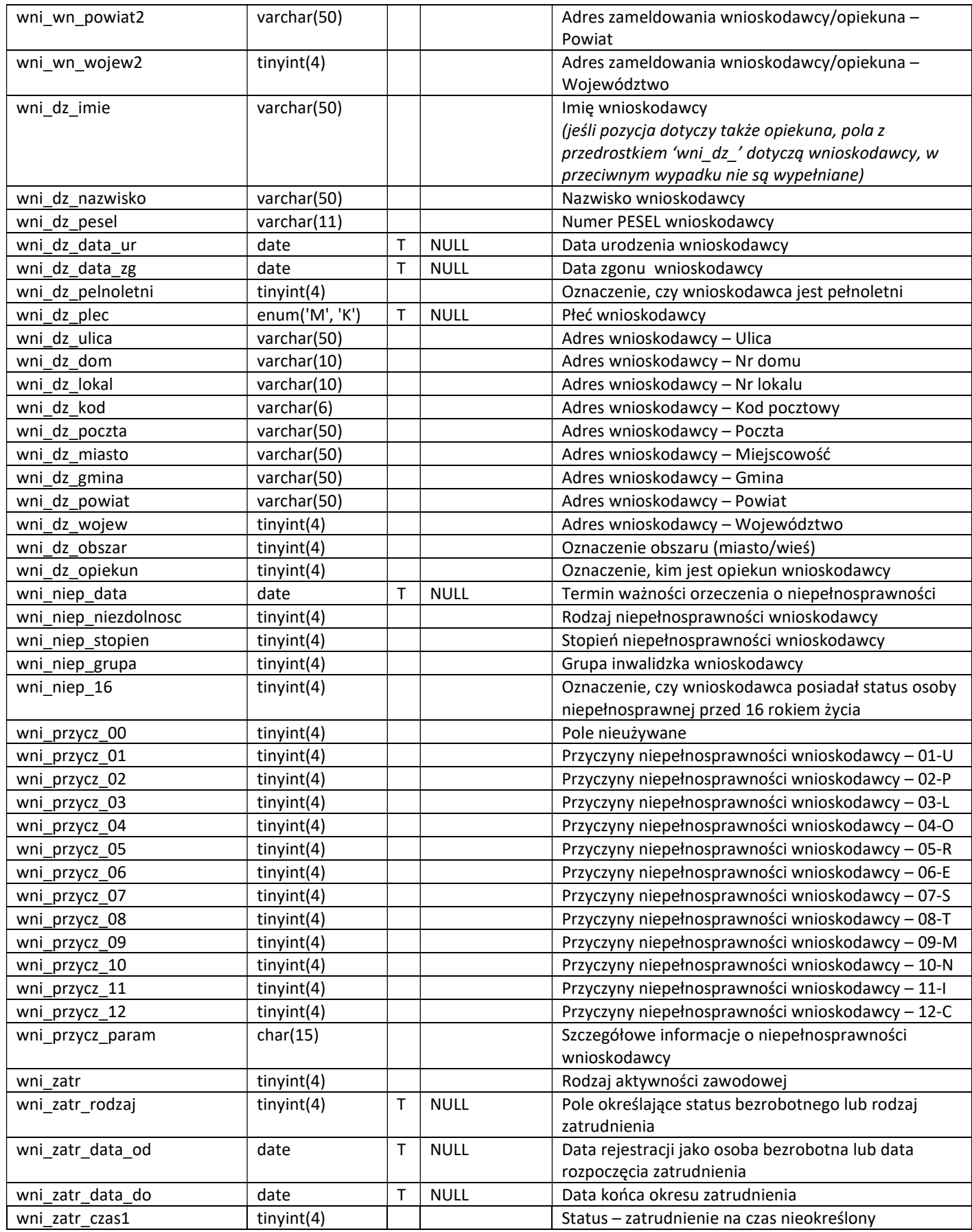

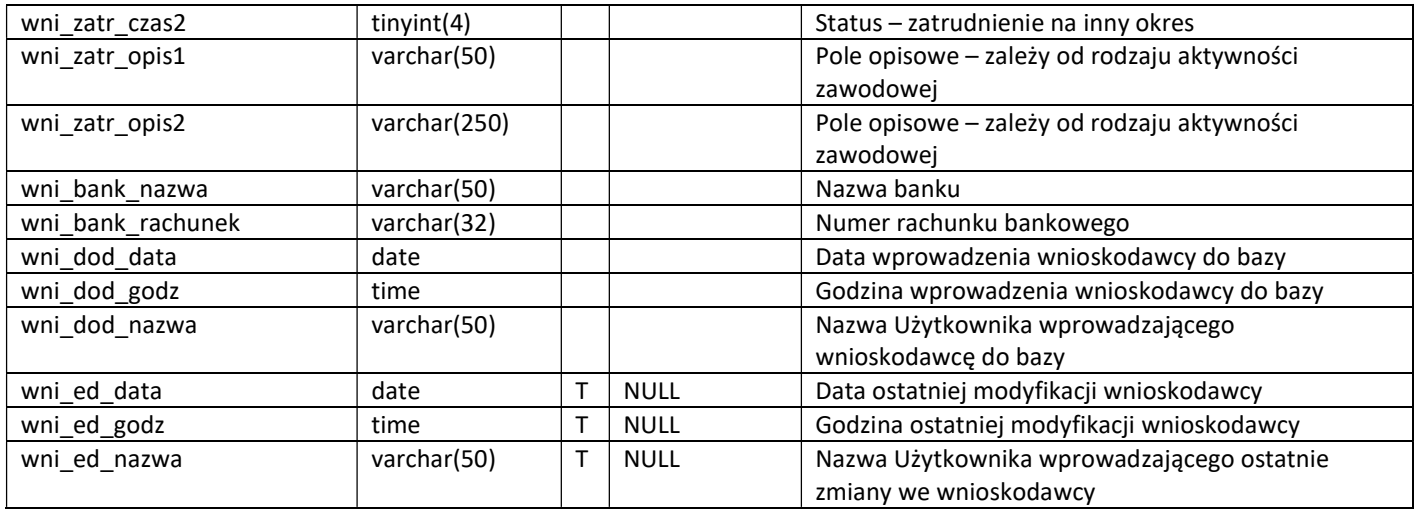

# Tablica  $f$ irm $y$

Tablica zawiera dane dotyczące firm.

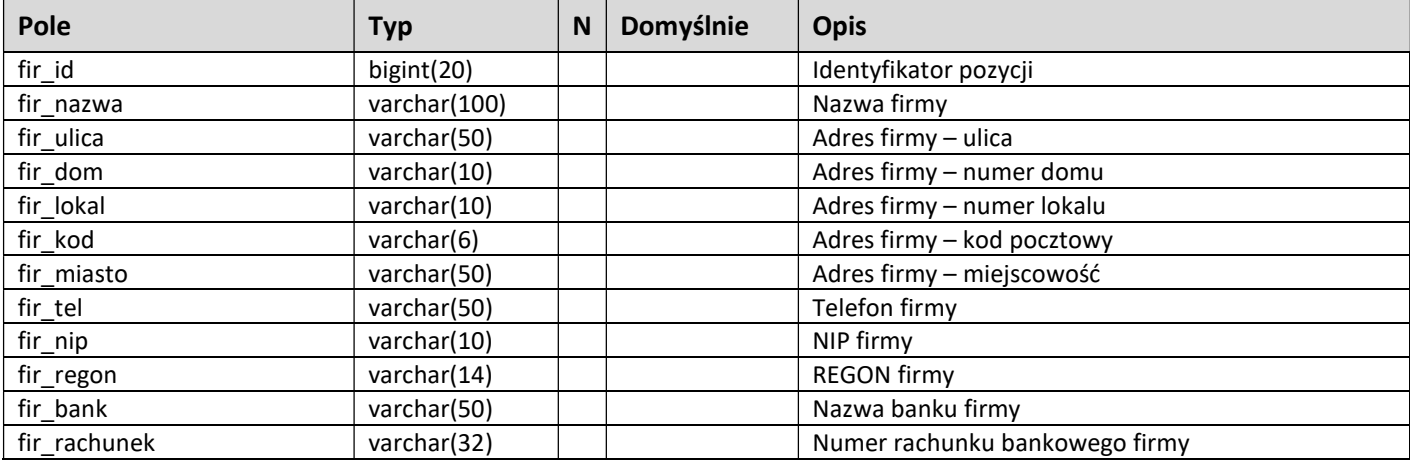

# Tablica szko ły

Tablica zawiera dane dotyczące szkół.

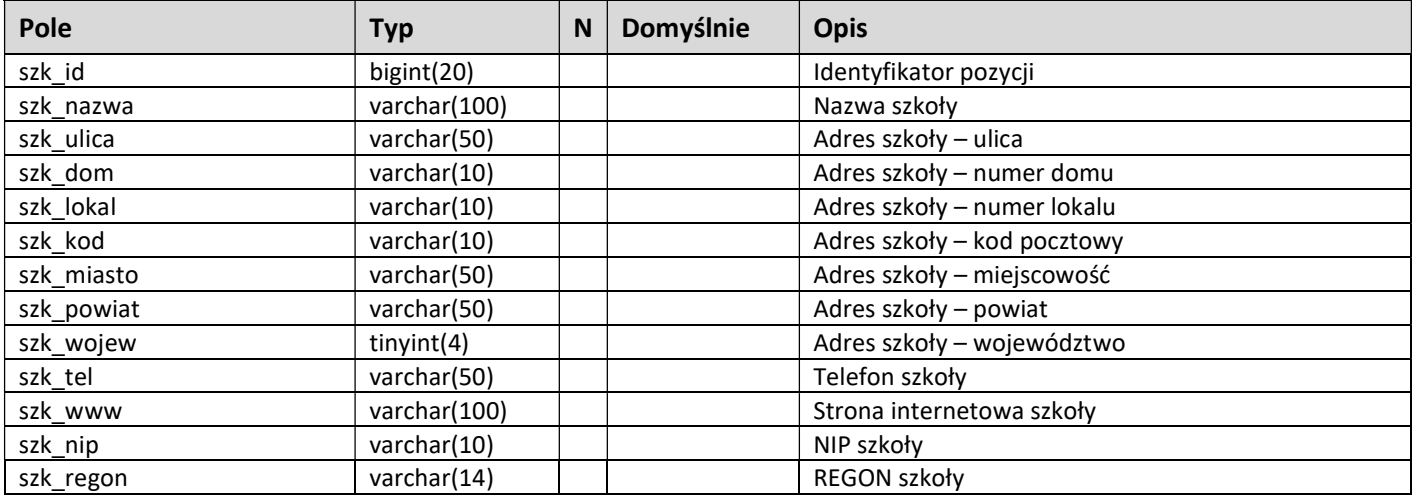

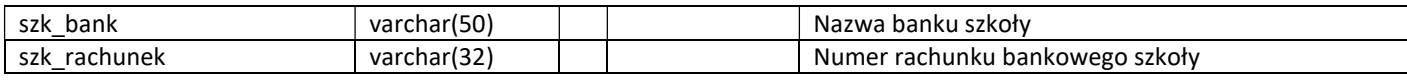

## 5.3. Rejestr tablic technicznych i konfiguracyjnych

#### Tablica baza\_kategor ie

Tablica zawiera rejestr kategorii sprzętu.

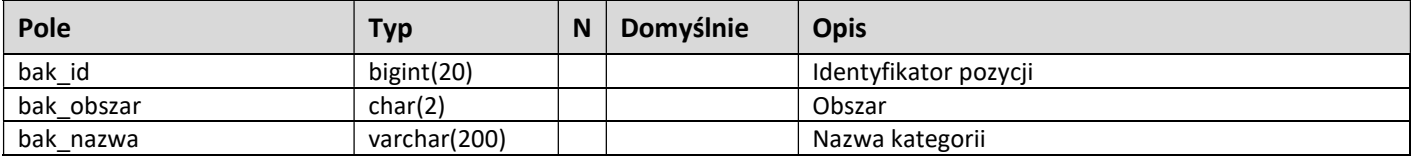

#### Tablica baza\_sprzet

Tablica zawiera dane dotyczące sprzętu.

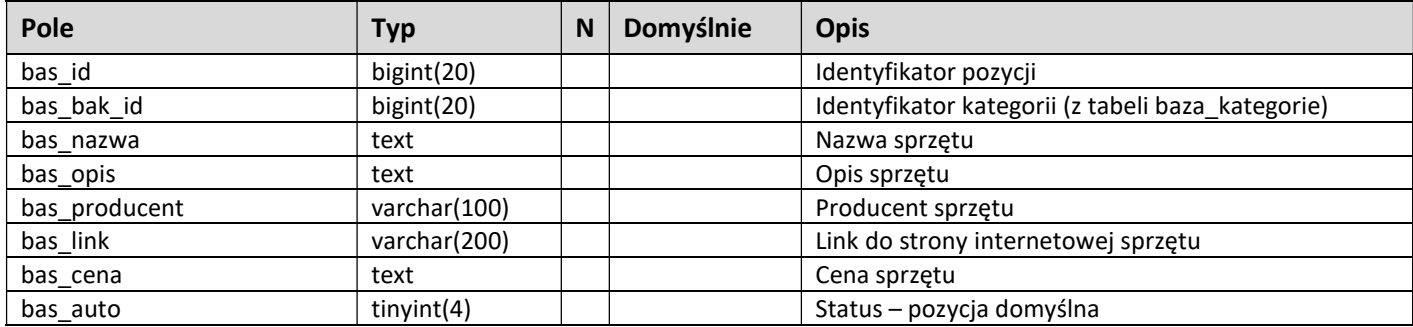

#### Tablica numeracja

Tablica zawiera dane dotyczące numeracji wniosków i umów.

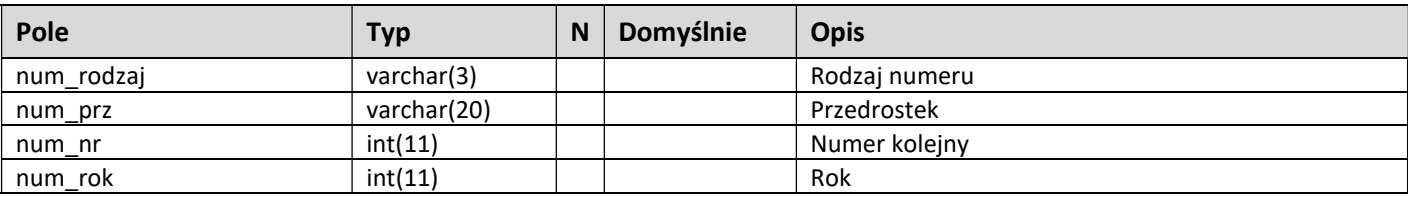

#### Tablica limity

Tablica zawiera dane dotyczące limitów przyznawanych dofinansowań.

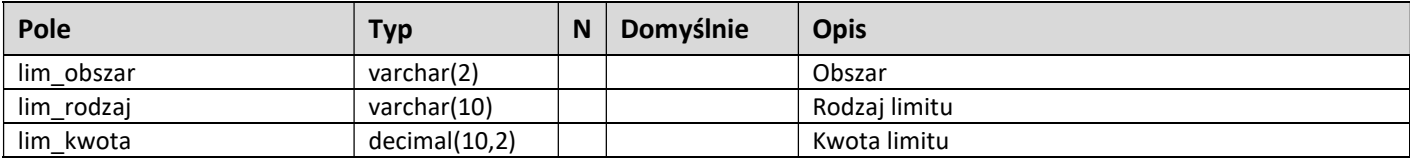

## Tablica plan

Tablica zawiera dane dotyczące dostępnych środków.

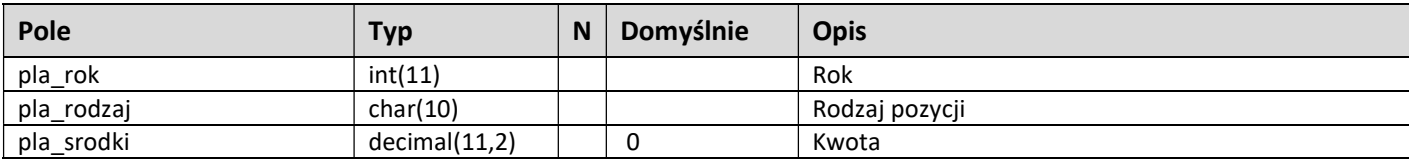

#### Tablica slowniki

Tablica zawiera rejestr danych słownikowych.

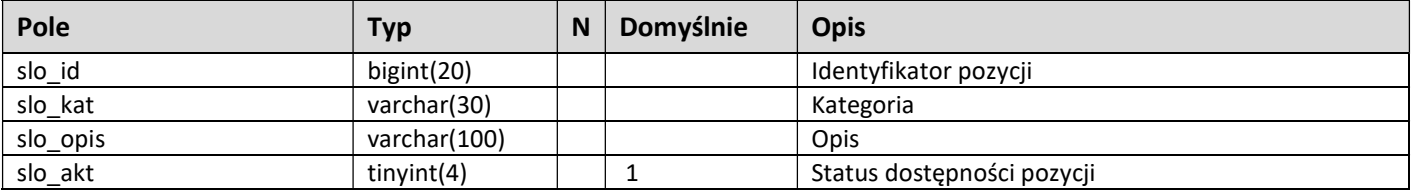

#### Tablica uzytkownicy

Tablica zawiera dane dotyczące użytkowników programu.

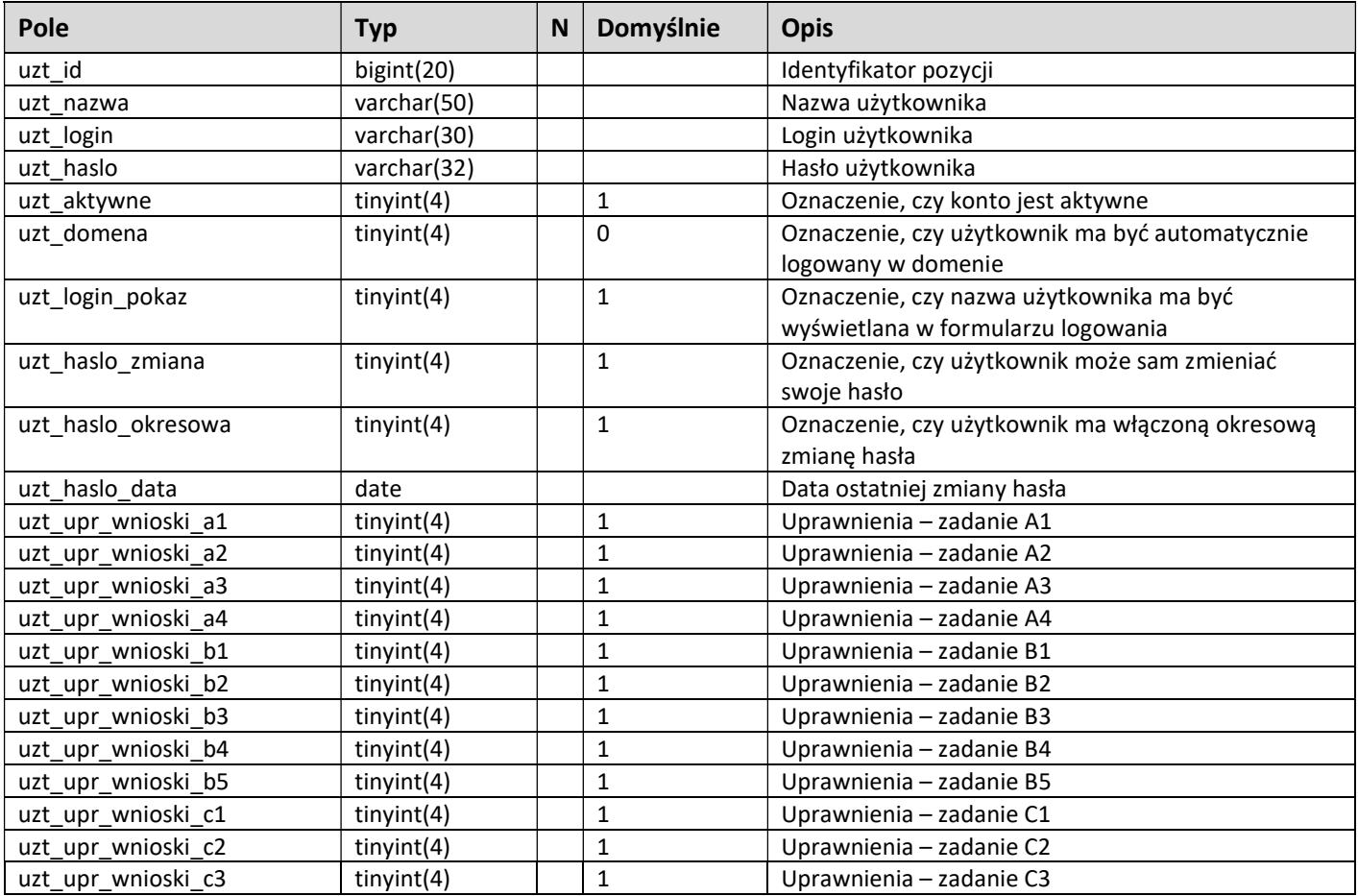

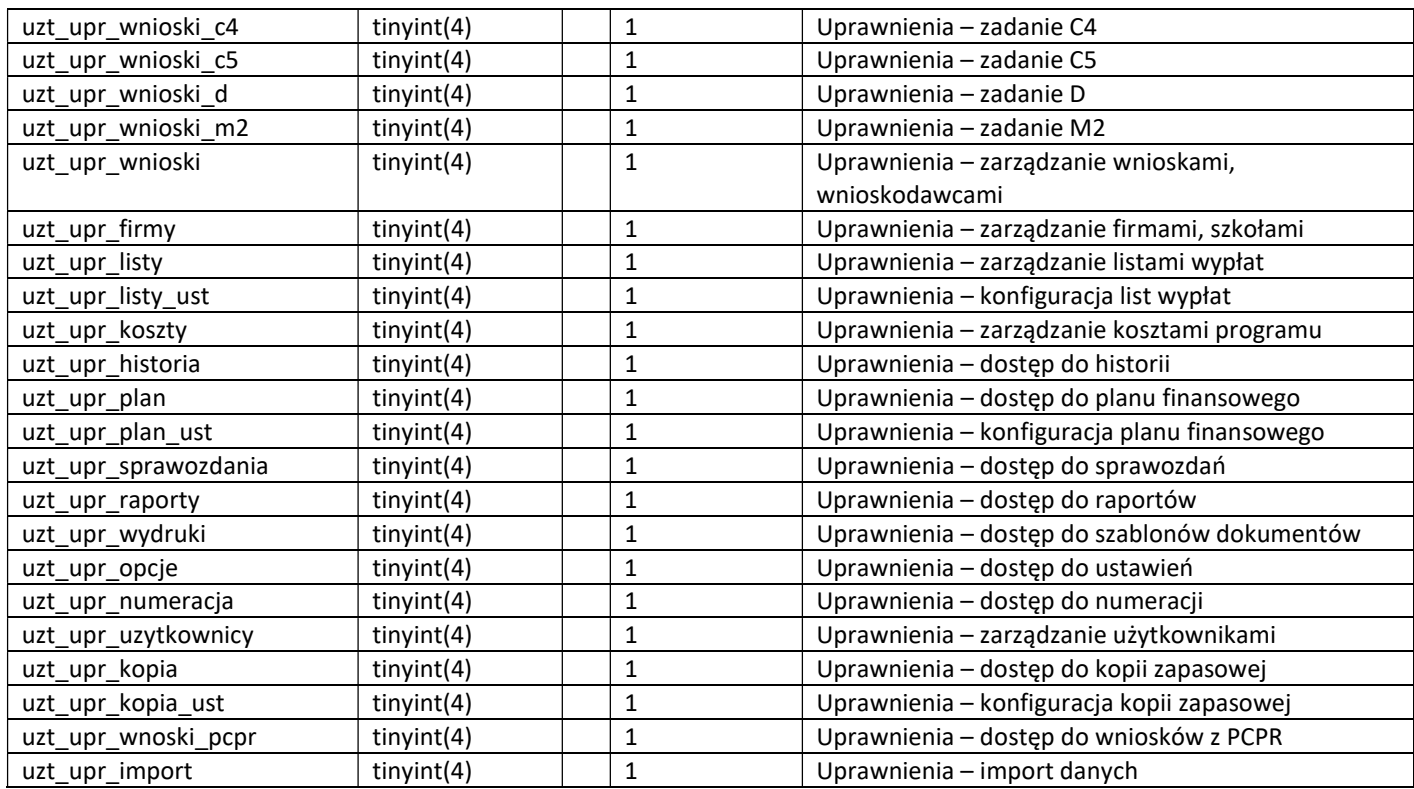

## Tablica logi

Tablica zawiera rejestr logów programu.

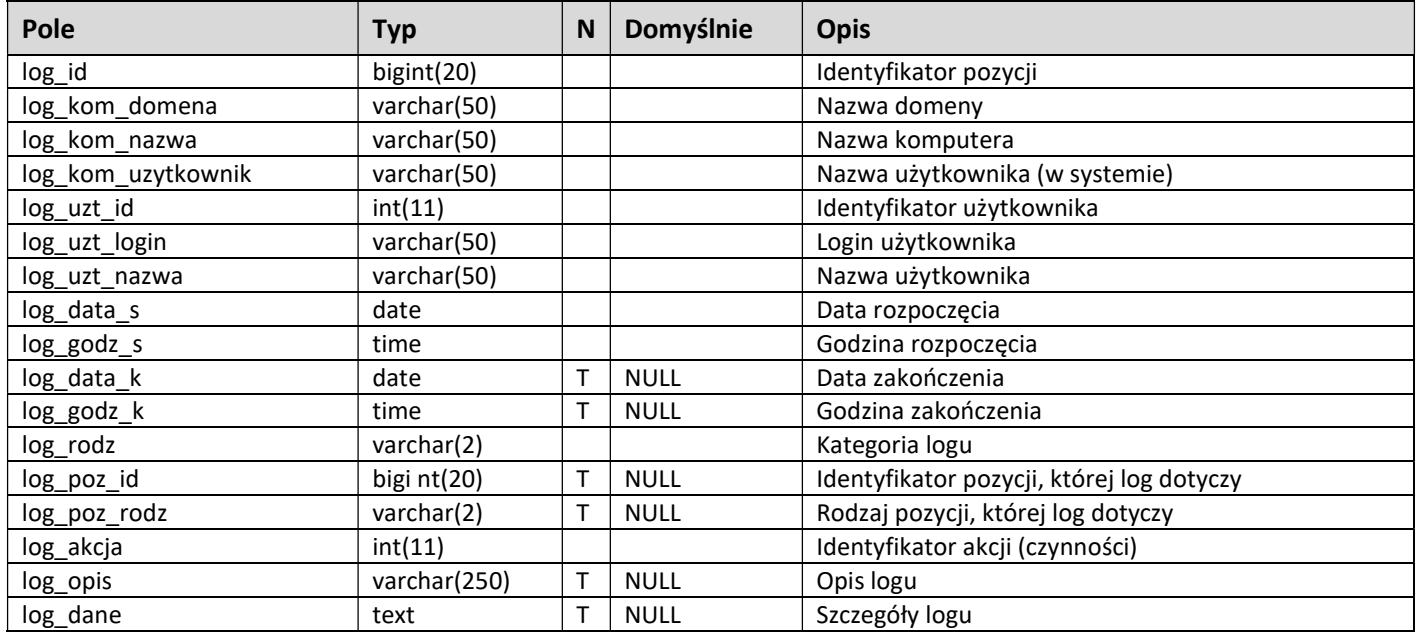

## Tablica *logi\_otwarte*

Tablica zawiera rejestr aktualnie otwartych modułów .

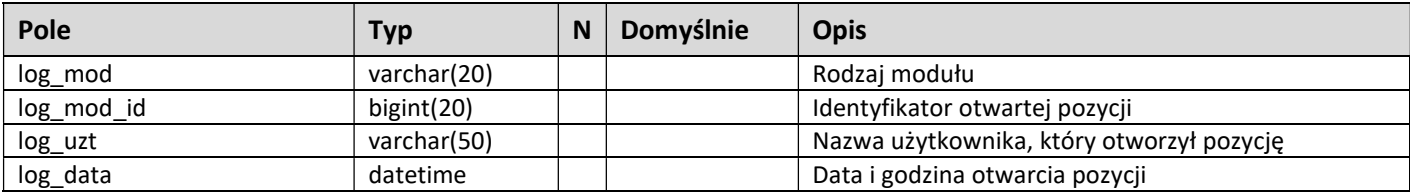

#### Tablica opcje\_kmp

Tablica zawiera rejestr opcji przypisanych do komputerów.

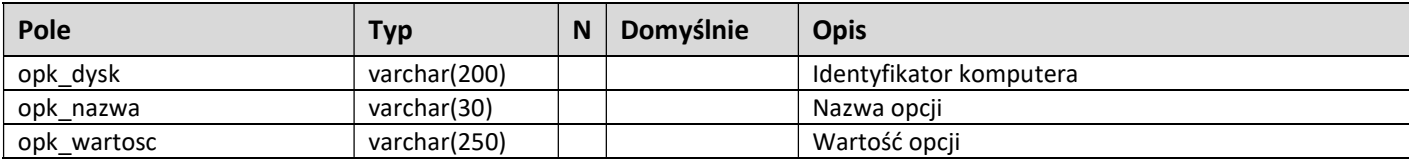

#### Tablica ustawienia

Tablica zawiera rejestr ustawień programu.

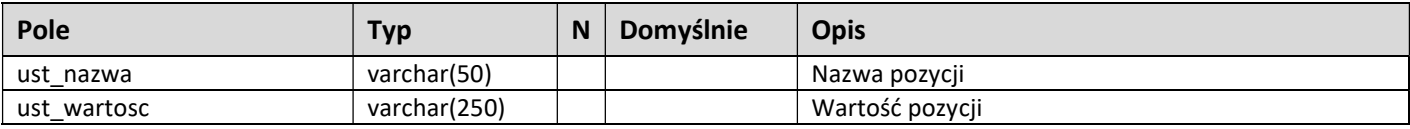

#### Tablica wersja

Tablica zawiera numer wersji bazy danych.

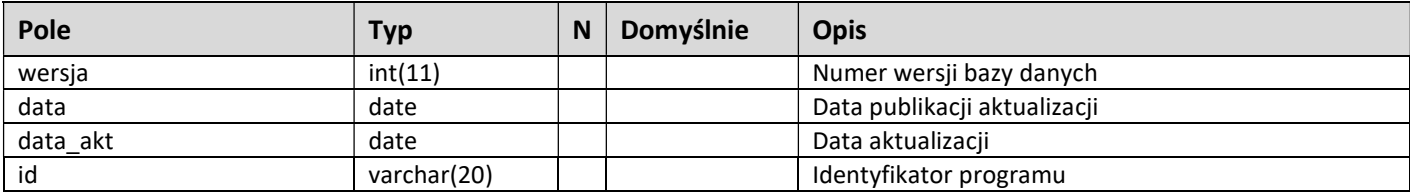

\* wartość 'T' w kolumnie 'N' oznacza, że pole może przechowywać wartość typu NULL

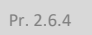

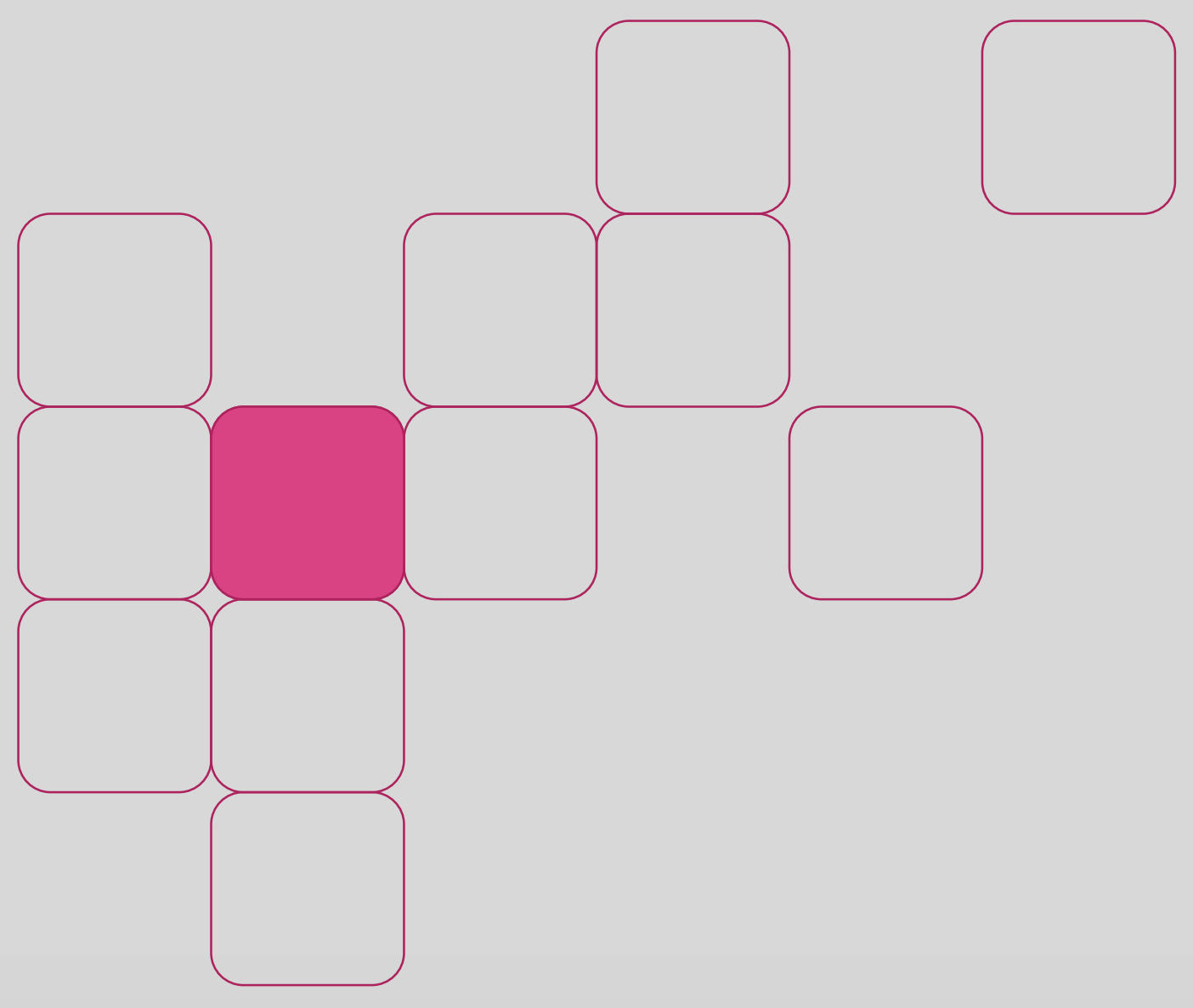